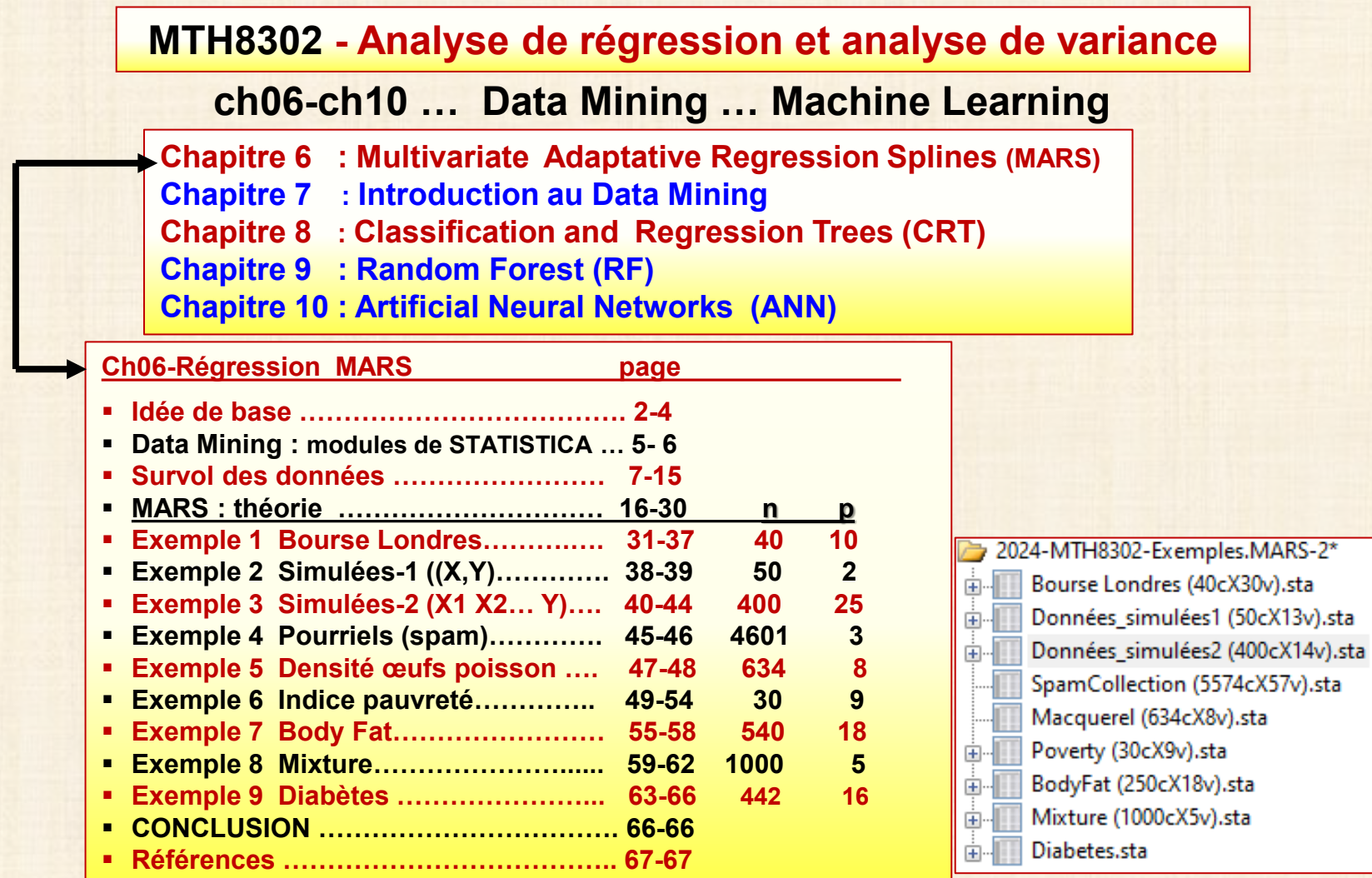

**La Régression multivariée par spline adaptative** (*MARS* **pour «** *Multivariate Adaptive Regression Splines* **») est une forme de [régression non paramétrique](https://fr.wikipedia.org/wiki/R%C3%A9gression_non_param%C3%A9trique) pouvant être vue comme une extension des [régressions linéaires](https://fr.wikipedia.org/wiki/R%C3%A9gression_lin%C3%A9aire) qui modélisent automatiquement des interactions et des non-linéarités. présentée par Jerome [H. Friedman](https://fr.wikipedia.org/w/index.php?title=Jerome_H._Friedman&action=edit&redlink=1) et [Bernard Silverman](https://fr.wikipedia.org/w/index.php?title=Bernard_Silverman&action=edit&redlink=1) en 1991**

### **Multivariate Adaptative Regression Splines (MARS) : idée de base**

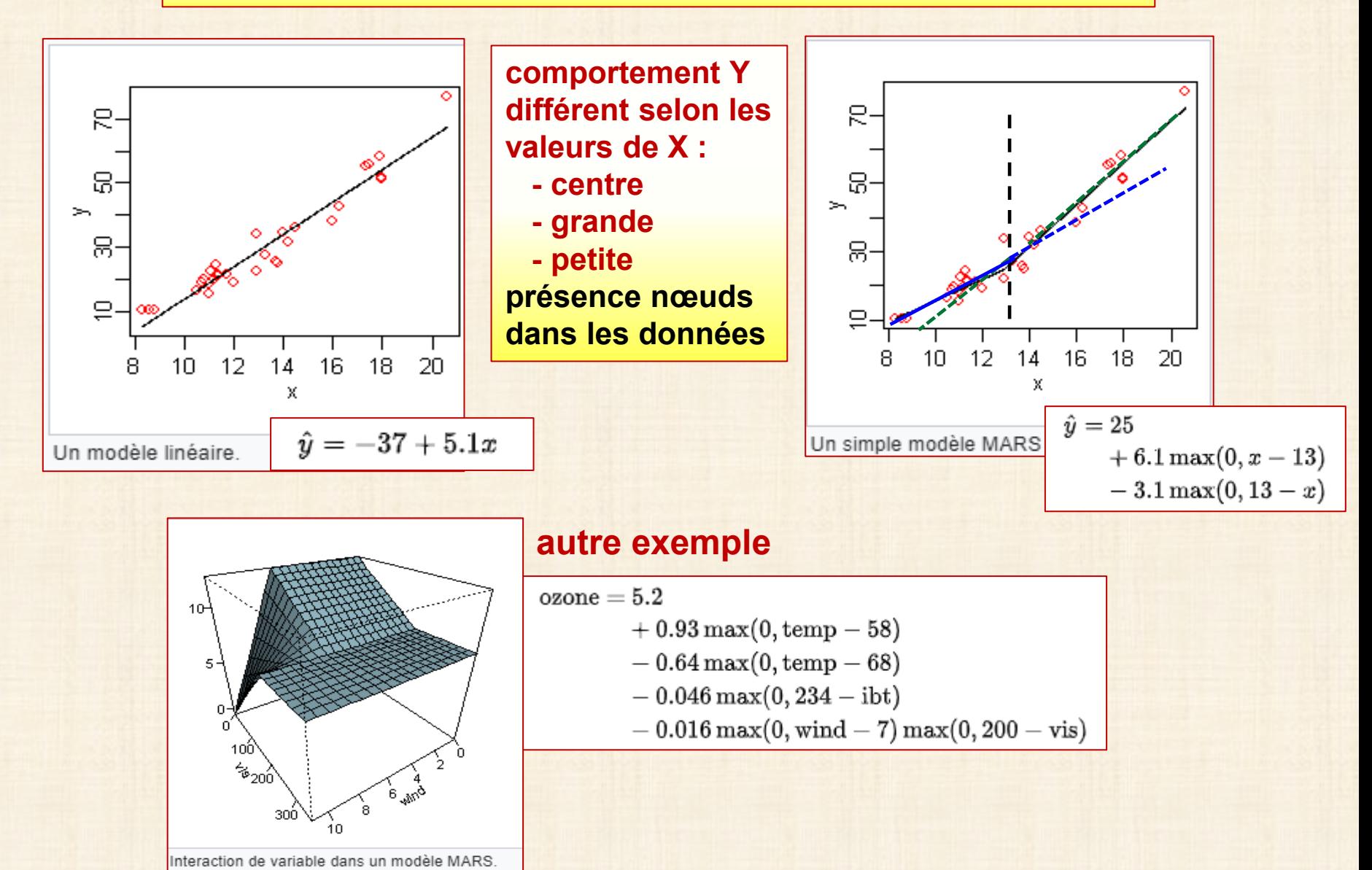

**[https://fr.wikipedia.org/wiki/R%C3%A9gression\\_multivari%C3%A9e\\_par\\_spline\\_adaptative](https://fr.wikipedia.org/wiki/R%C3%A9gression_multivari%C3%A9e_par_spline_adaptative)**

2

### **Multivariate Adaptative Regression Splines (MARS)**

### **Modèle MARS**

$$
\hat{f}\left(x\right)=\sum_{i=1}^{k}c_{i}B_{i}(x).
$$

**Le modèle est une somme pondérée**

**de [fonctions de base](https://fr.wikipedia.org/wiki/Fonction_de_base)** 

**Chaque fonction de base peut prendre l'une des 3 formes suivantes :**

• **Une constante 1.**

 **Il n'y a qu'un seul terme de ce type : l'intersection avec l'axe (la valeur moyenne de la variable à expliquer quand la variable explicative prend la valeur zéro). Dans l'exemple ici cette valeur est 5.2**

- **Une fonction charnière (c'est quoi ?) définition page suivante**
- **Un produit de fonctions charnières**

### **Multivariate Adaptative Regression Splines (MARS)**

## **fonctions charnières utilisées dans le modèle MARS**

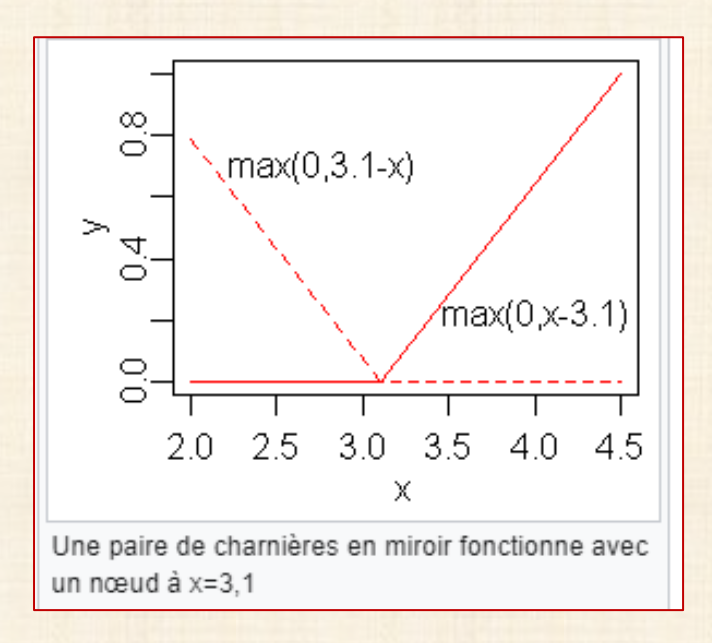

**Un élément clé des modèles MARS sont** *les* **fonctions charnière prenant la forme**

 $\max(0, x - c)$  **ou**  $\max(0, c - x)$ 

**Une fonction charnière est nulle sur une partie de sa plage et peut donc être utilisée pour partitionner les données en régions disjointes, dont chacune peut être traitée indépendamment. Par exemple, une paire de charnières en miroir fonctionne dans l'expression**

 $6.1 \max(0, x - 13) - 3.1 \max(0, 13 - x)$ 

**les fonctions charnières peuvent être multipliées entre elles pour former des fonctions non linéaires.**

**Les fonctions de charnière sont également appelées fonctions [de rampe](https://en.wikipedia.org/wiki/Ramp_function) , [de bâton de hockey](https://en.wikipedia.org/wiki/Ice_hockey_stick) ou [de redresseur](https://en.wikipedia.org/wiki/Rectifier_(neural_networks)) .** 

**À la place du max notation utilisée dans cet article, les fonctions de charnière sont souvent représentées par où** 

$$
[\pm(x_i-c)]_+\!\circ\!\mathrm{u}[\cdot]_+
$$

 **+ signifie prendre la partie positive.**

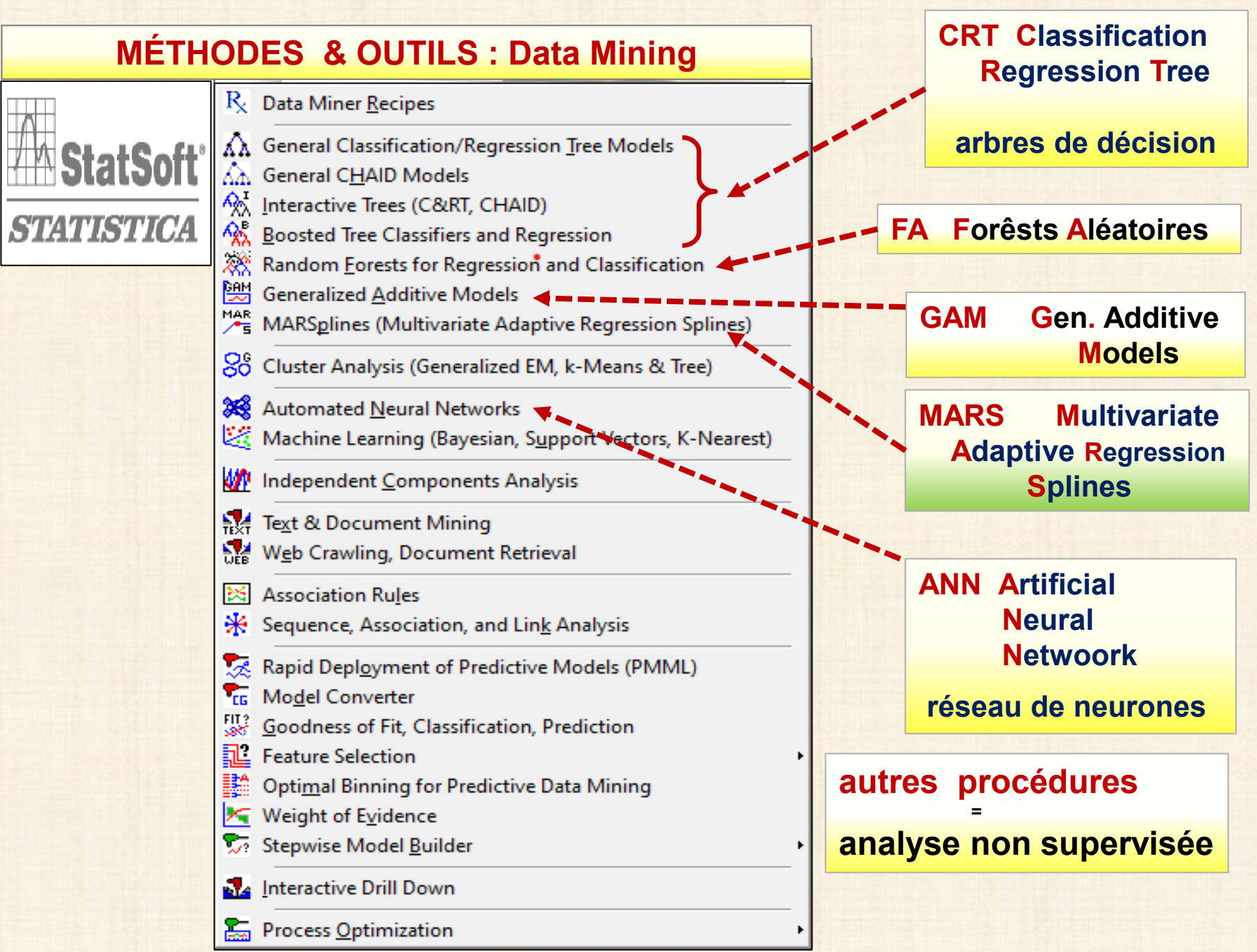

### **RÉGRESSION MARS : mise en œuvre avec Statistica**

### **MARS pas disponible en JMP Pro disponible en Python et R**

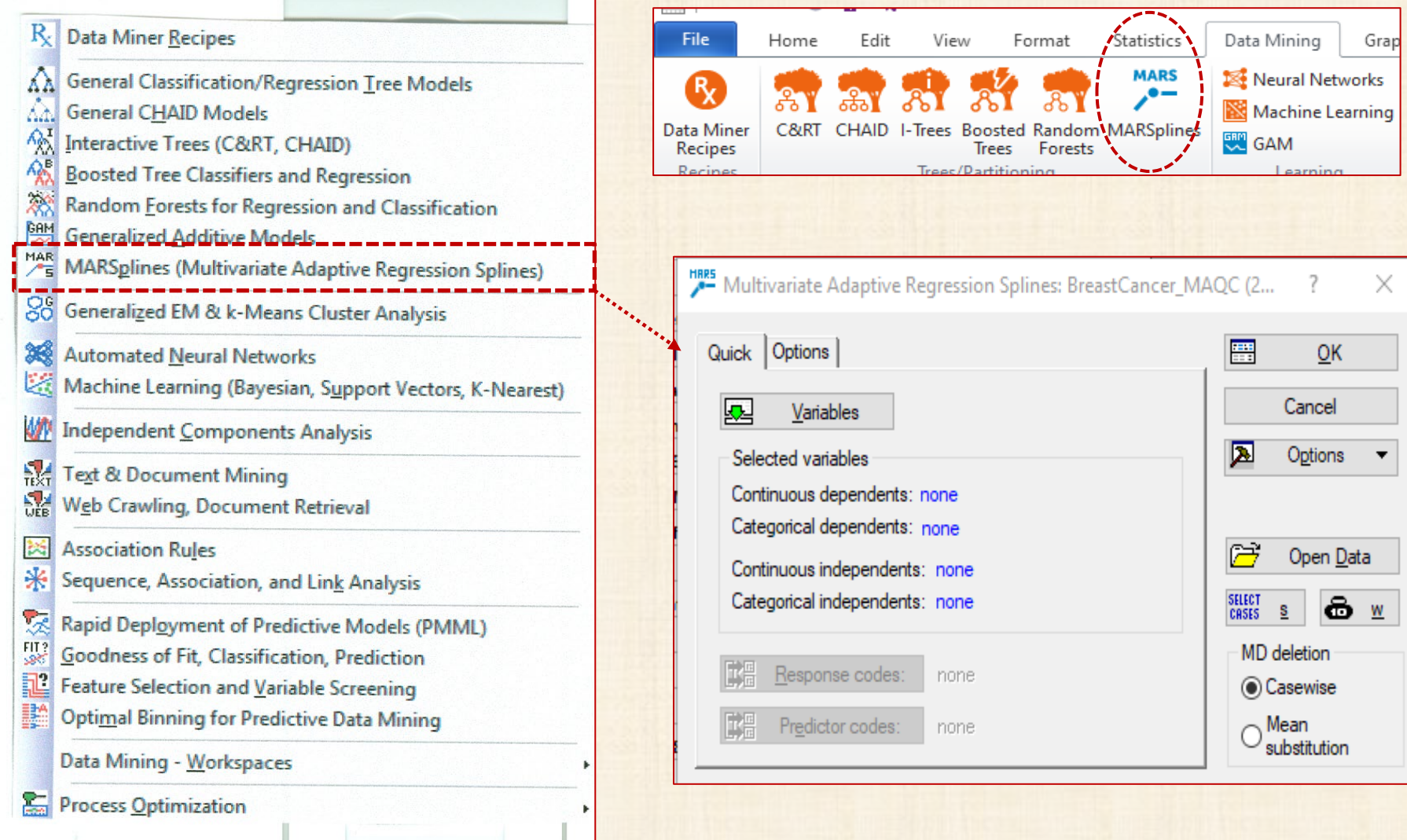

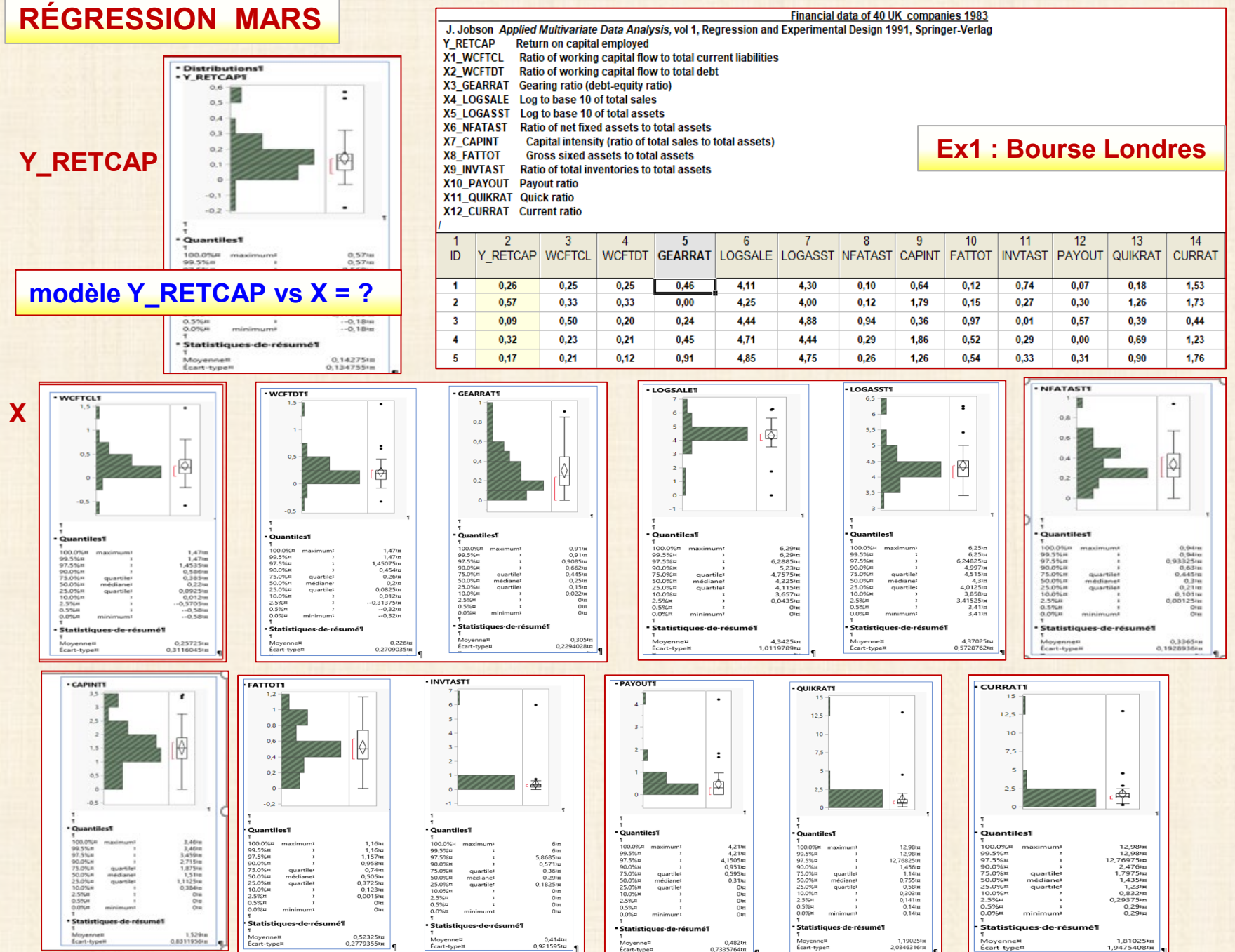

#### **Ex2 : données simulées 1**

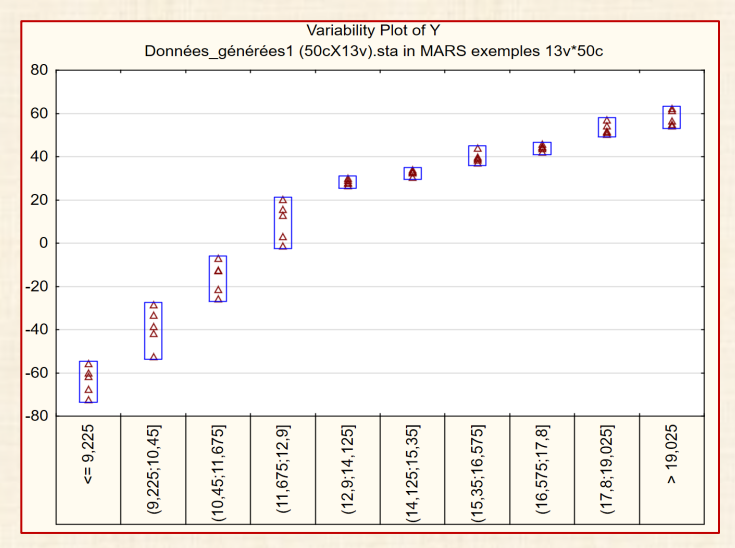

Regression MARS avec une seule variable X **Simulation** X: varie entre 8 et 20 50 valeurs : 8,00 8,25 ... 20,25 if1 = 1 si x plus petit que 13 et if1 = 0 si x plus grand que 13  $if2 = 0$  si x plus petit que 13 et if  $2 = 1$  si x plus grand que 13  $|u1 = x - 13|$  $max1 = max(u1,0)$  f1 = 25 + 5\*u1;  $u2 = 13 - x$  $max2 = max(u2.0)$  f2 = 25 - 20\*u2;

fct = 25 + 5\*max1 - 20\*max2 = 25 + 5\*max(0;x-13) - 20\*max(0;13-x)  $Y = fct + erreur$ erreur =  $(N(0, 2))$ 

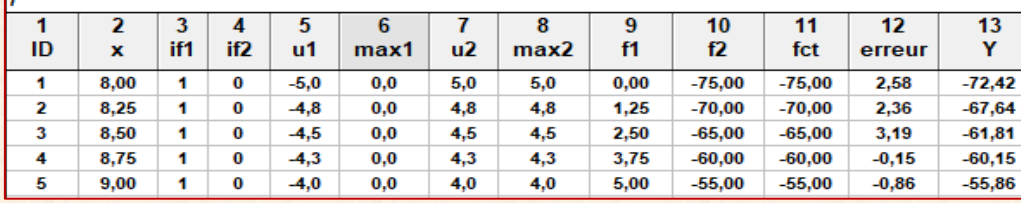

**fct = 25 + 5\*max1 - 20\*max2 = 25 + 5\*max(0;x-13) - 20\*max(0;13-x)**  $Y = fct + erreur$  erreur =  $N(0, 2)$ 

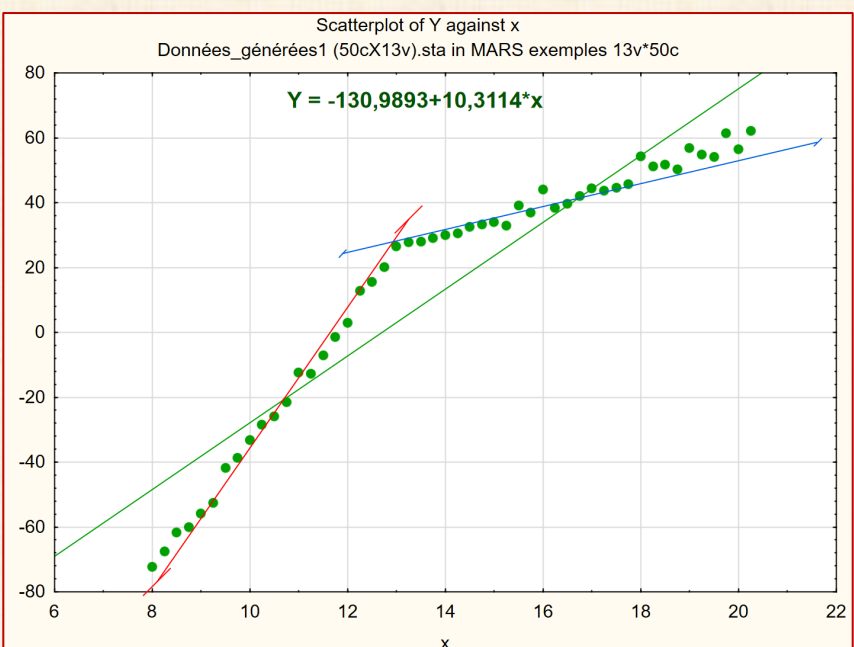

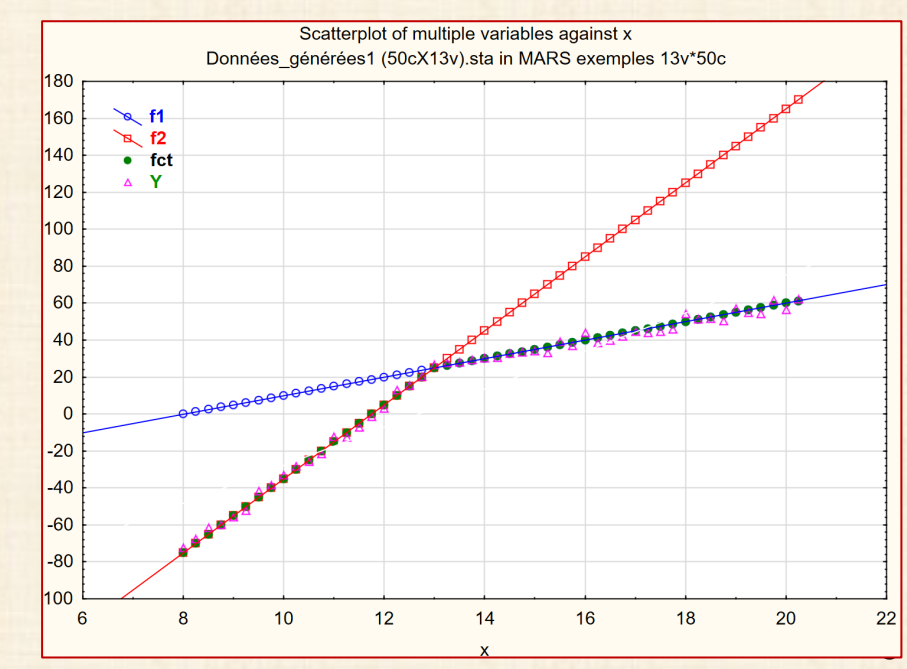

#### **Ex3 : données simulées 2**

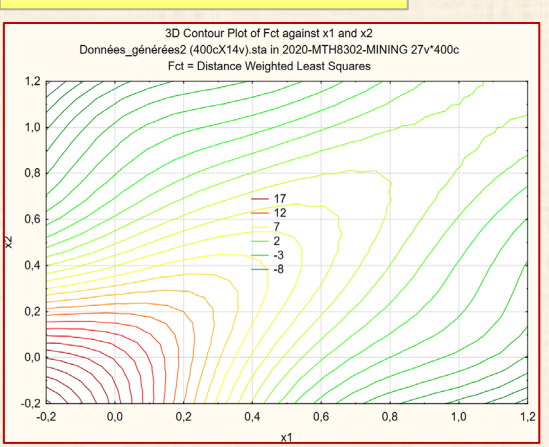

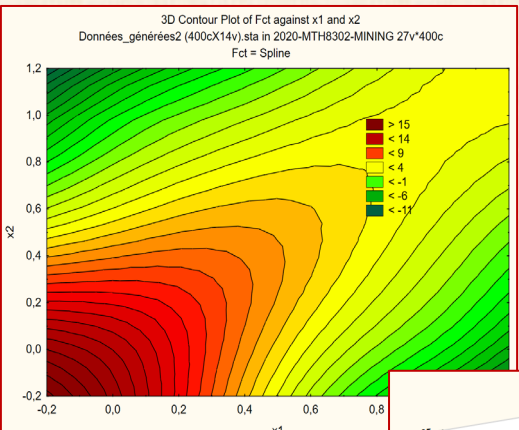

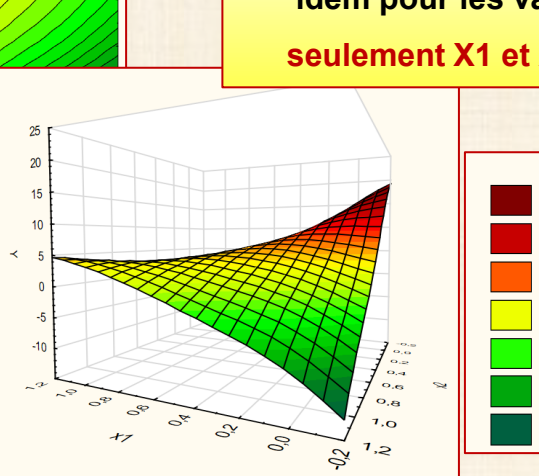

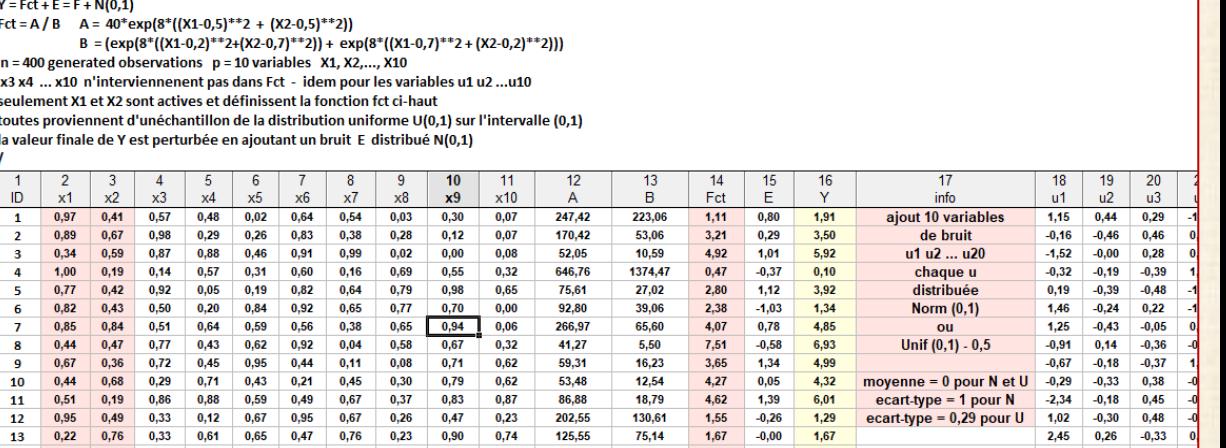

**Exemple provenant de SAS** 

 $Y = Fct + E = F + N(0,1)$  Fct = A / B

**Example 24.1 Surface Fitting with Many Noisy Variables** 

Consider a simulated data set that contains a response variable and 10 continuous predictors. Each continuous predictor is sampled independently from the uniform distribution U(0,1)

**A = 40\*exp(8\*((X1-0,5)\*\*2 + (X2-0,5)\*\*2))** 

**B** =  $(exp(8*(X1-0,2)*2+(X2-0,7)*2))$  +  $exp(8*((X1-0,7)*2+(X2-0,2)*2)))$ 

**n = 400 observations p = 10 variables X1, X2,..., X10**

 **x3 x4 ... x10 n'interviennent pas dans Fct**

 **idem pour les variables u1 u2 ...u10**

 $>15$ 

 $< 13$  $< 8$  $<$  3  $\leq -2$ 

 $< -7$ 

 $< -12$ 

 **seulement X1 et X2 sont actives et définissent la fonction fct ci-haut**

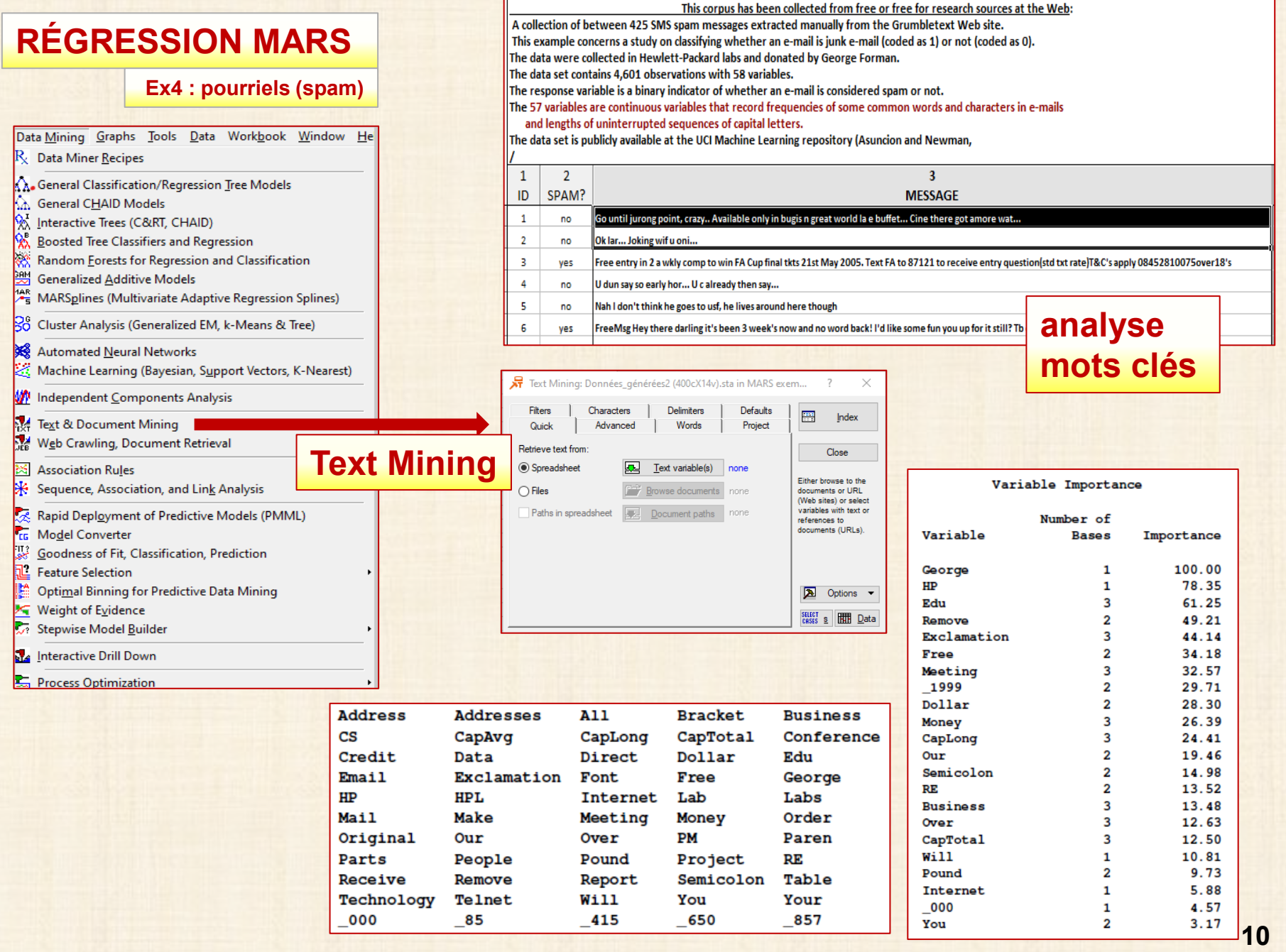

### Ex5 : densité Œufs poisson maquereau

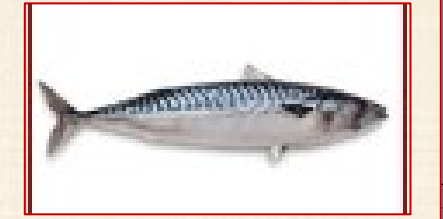

The example concerns a study of mackerel egg density The data are a subset of the 1992 mackerel egg survey conducted over the Porcupine Bank west of Ireland.

The survey took place in the peak spawning area. Scientists took samples by hauling a net up from deep sea to the sea surface. Then they counted the number of spawned mackerel eggs and used other geographic information

The example concerns a study of mackerel egg density

0,00980

0,03922

0,02941

0,00000

to estimate the sizes and distributions of spawning stocks.

The data set is used as an example in Bowman and Azzalini (1997) This data set contains 634 observations and 7 variables.

response variable Egg\_Count is the number of mackerel eggs collected from each sampling net.

Longitude and Latitude are the location values in degrees east and north, respectively, of each sample station.

Net\_Area is the area of the sampling net in square meters.

Depth records the sea bed depth in meters at the sampling location.

Distance is the distance in geographic degrees from the sample location to the continental shelf edge.

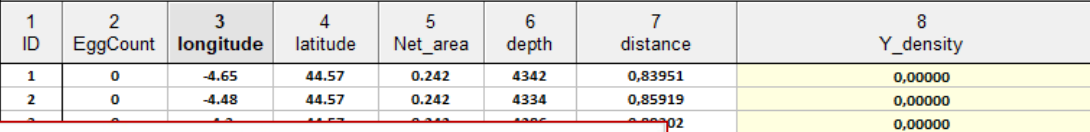

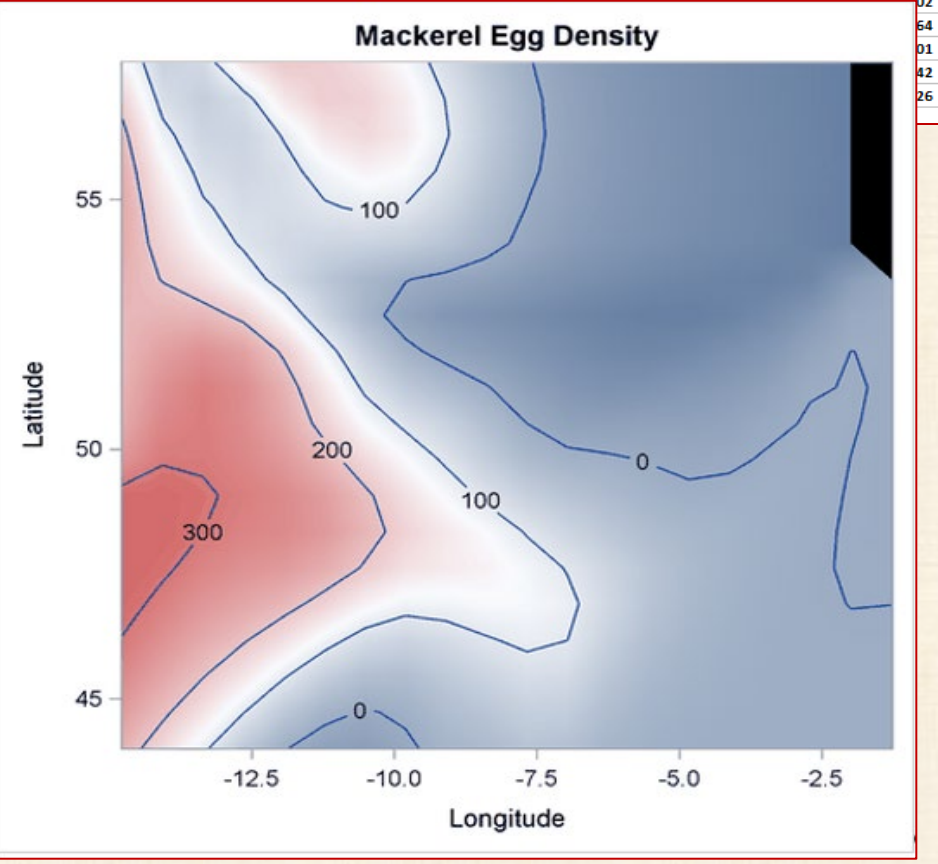

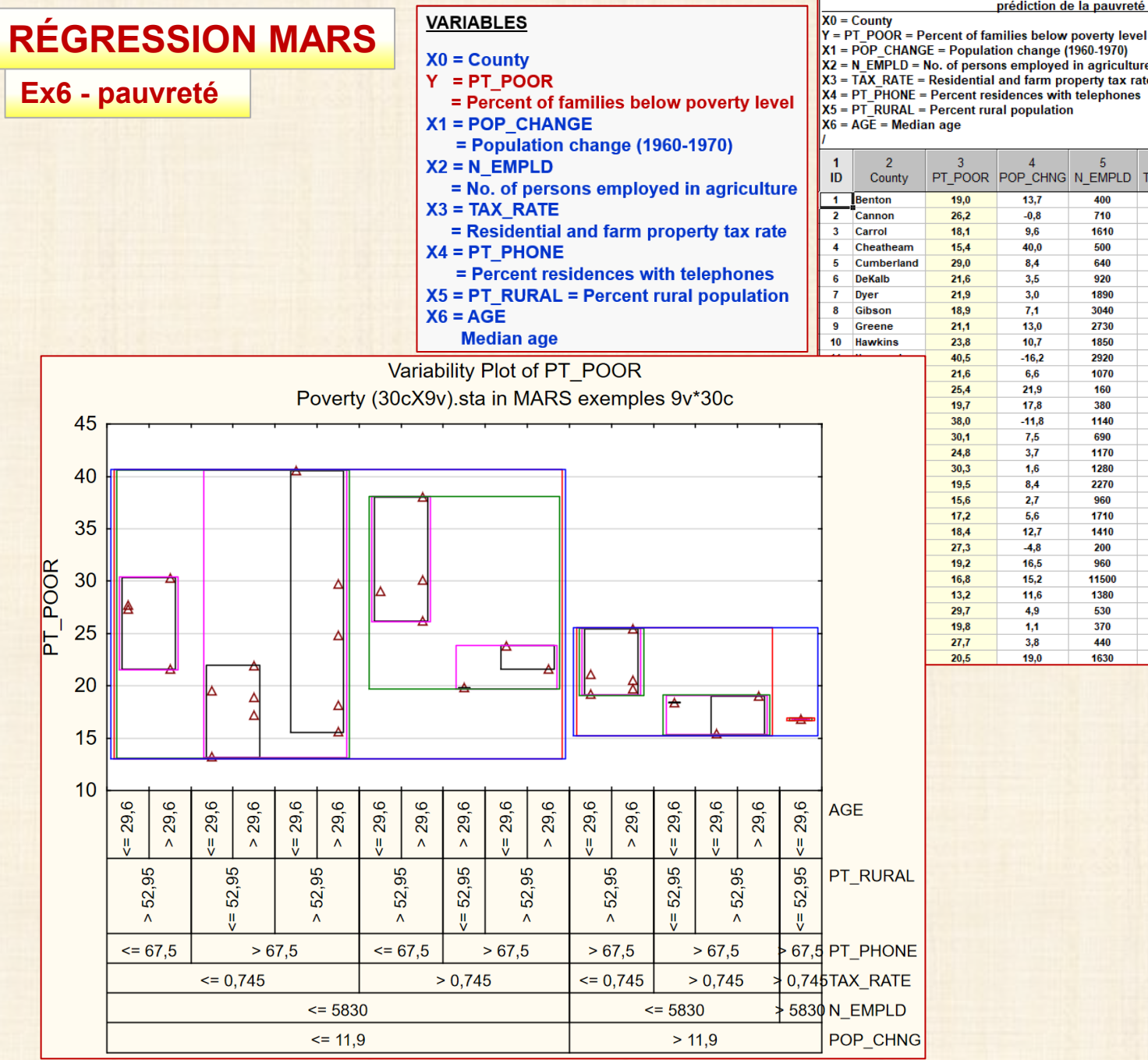

prédiction de la pauvreté

- 
- 
- $X2 = N$  EMPLD = No. of persons employed in agriculture
- $X3 = TAX$  RATE = Residential and farm property tax rate
- $X4 = PT$  PHONE = Percent residences with telephones
	-

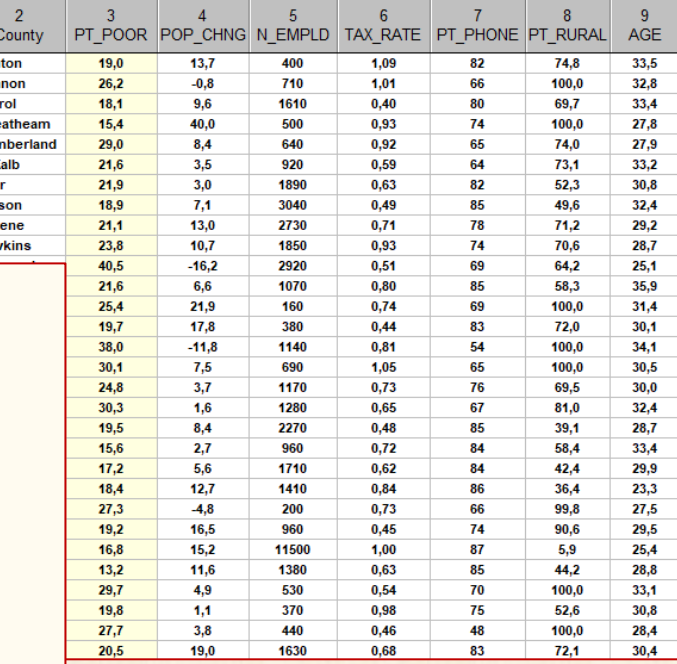

Ex7 : prédiction indice gras

HEIGHT

 $0600$ 

WEIGHT

 $\frac{BM}{3|3|.|9|}$ 

 $BMI = weight/length<sup>2</sup>$ 

### **BODY FAT**  $\neq$  **BMI**

**BMI** Body Comparison

Age (an) Poids kg) poignet  $\overline{1}$  $35.2$ model homme 46 164.7 1,82 mesures en cm  $51,2$ 136,2 148.1 45,0  $29,0$  $21,4$  $\overline{2}$  $10,6$ model 57 67,0 1,66 circumference  $35,2$ 99,6 86,4  $31,7$  $27,3$ 16,9 homme  $\overline{\mathbf{3}}$  $24,2$ model homme 40 91,7 1.76 38,5 106,5 100,9  $35,1$ 30.6 19,0  $\overline{4}$  $23,3$ 52  $75,7$  $1,71$ 37,5 102,7  $91,0$ 31,6 27,5 17,9 model homme  $1$ -cou  $\overline{\mathbf{5}}$  $26,0$ 54 104,3 42,5 38,4 model 1,82 2-poitrine 119,9 110,4  $32.0$ 19,6 homme 47 6  $9.0$ 83,6 37,3 88,8  $30,3$  $27,9$ model homme 1,88 3-Abdomen 99,6 17,8  $\overline{7}$  $22,1$ model homme 43 68,0 1,75 4-Biceps  $35,2$  $91,1$ 85,7 29,4  $26,6$  $17,4$ 8  $9,4$ model homme 26 69,1 1,74 5-Avant bras 35,4 92,9  $77,6$  $31,6$ 29,0 17,8  $16,7$ 40  $71,7$  $29,8$  $26,3$  $\overline{9}$ model homme 1,75 6-poignet 36,3 97,0 86,6  $17,3$ 10 65 35,9 29.9 model homme 86.1 1.66 7-Hanches 40.8 106.4 100.5 30.5  $19,1$  $11\,$  $11,7$ model 23 89,9 1,85 **8-Cuisses** 42,1 99,6 88,6 35,6 30,0 19,2 homme  $12$  $15,1$ 34 63,5 36,0 28,3 model 1.78 9-Genou 89.2 83.4 26.2 16.5 homme 13 18,7 50 88,3 103,7 97,6  $32,7$ model homme 1,78 10-Cheville 39,0 30,0 19,0 17.0 75.7 1.69 36.6  $1010$ gq c  $25.6$ 17.0

 $\overline{7}$ 

Taille (m)

 $\mathbf{R}$ 

info

#### **APPROACH**

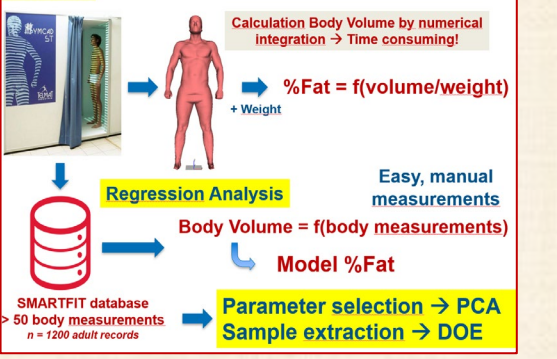

80

60

40

 $-40$ 

 $-60$ 

280  $56$ 

**LAD**  $25$ Poids kg)

S

ි<br>ත

بر

IndiceGras  $\overline{2}$ 

 $(96)$  $.2($ 

Modelling Percent Body Fat in a Human Body Using Design of Experiments and Regression Analysis

 $5<sup>5</sup>$ 

 $6^{\circ}$ 

 $\overline{4}$ 

genre

Frank Deruyck, Dr. Sc., Lecturer, University College Ghent

 $\overline{a}$ 

categori

http://lib.stat.cmu.edu/datasets/bodyfat

 $\overline{2}$ 

Y IndiceGras (%)

 $\mathbf{1}$ 

ID.

#### 3D Contour Plot of Y IndiceGras (%) against Poids kg) and Taille (m) BodyFat (250cX18v).sta in MARS exemples 18v\*250c Y IndiceGras  $(%) =$  Spline

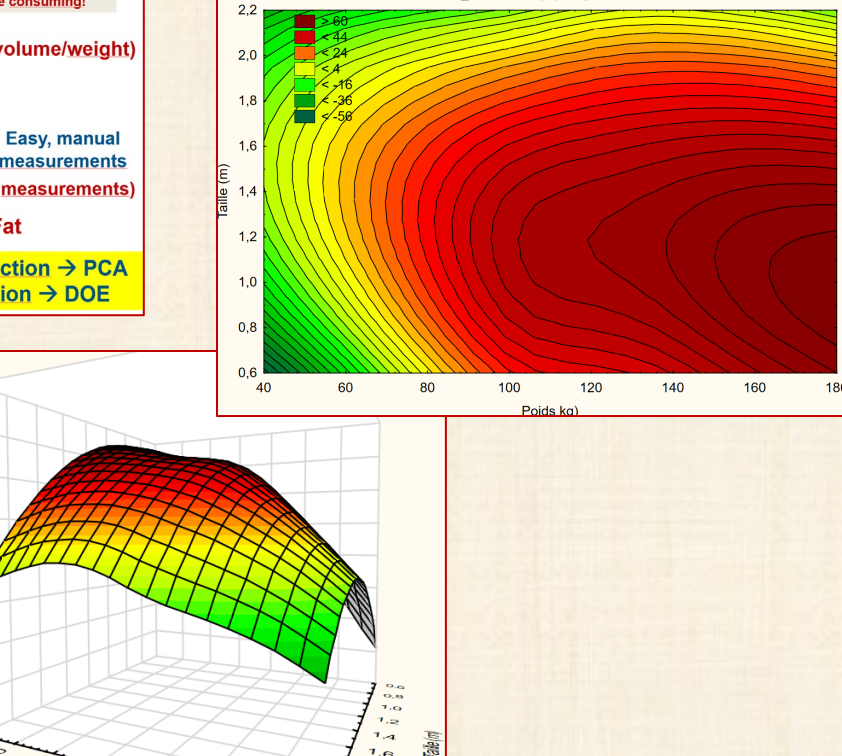

 $7.6$ 

 $7.8$ 

 $S_{\rm{O}}$ 

2,2

 $\mathfrak{S}$ 

 $10$ 

poitrine

 $\overline{9}$ 

cou

 $\overline{11}$ 

Abdomen

 $\overline{12}$ 

**Biceps** 

 $\overline{13}$ 

avant bras

 $14$ 

 $\overline{15}$ 

hanches

147.7

 $90,1$ 

106,2

98,9

105.5

101,4

96,9

93,5

92,6

100.5

104,1

89,6

104,2

 $100L$ 

 $16$ 

cuisses

 $87,3$ 

53,0

63,5

 $57,1$ 

 $64,2$ 

57,4

55,5

56,9

55,9

59,2

63,1

 $52,4$ 

60,0

co z

17

genou

49,1

35,0

39,9

36,7

 $42,7$ 

39,6

35,7

35,9

 $36,3$ 

38,1

41,7

35.6

40,9

36.0

18

cheville

 $29,6$ 

 $21,3$ 

 $22,6$ 

 $22,3$ 

 $27,0$ 

24,6

 $22,0$ 

20,4

 $22,1$ 

24.0

 $25,0$ 

20.4

 $25,5$ 

 $21.9$ 

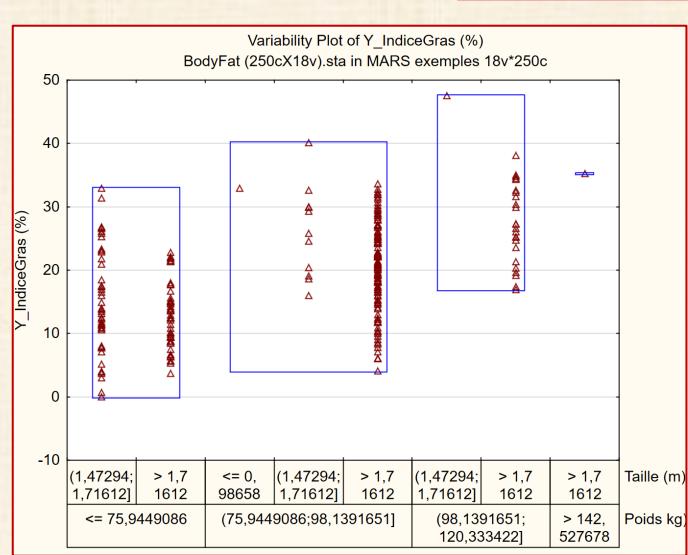

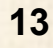

#### Source: SAS SAS/STAT® 13.1 User's Guide The ADAPTIVEREG Procedure (2013) p. 928  $|y=|(\exp(5^x(x-0,3))+e))^x(c=0) + |(\log(x^*(1-x))+e))^x(c=1) + (7^x x + e)^x(c=2)$

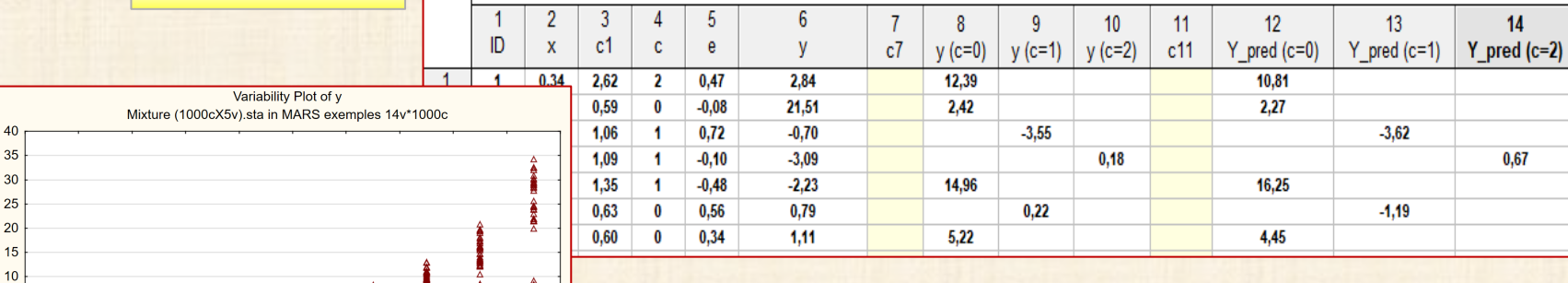

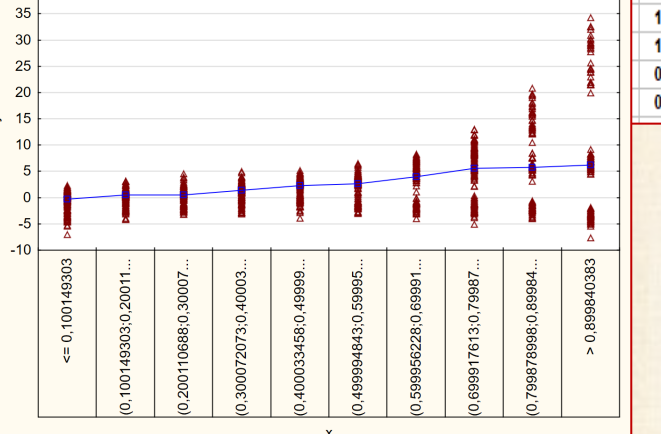

Ex8 : mélanges

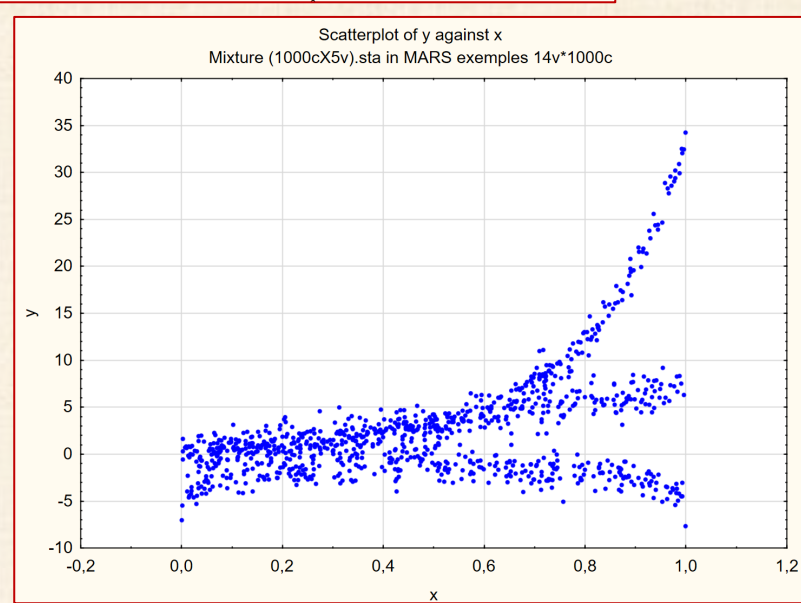

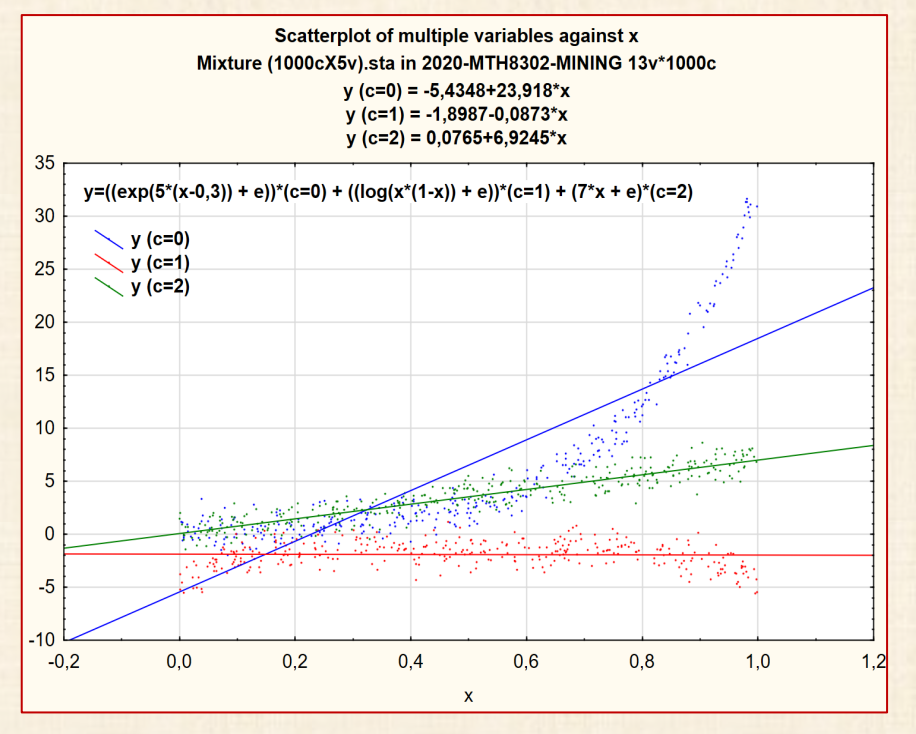

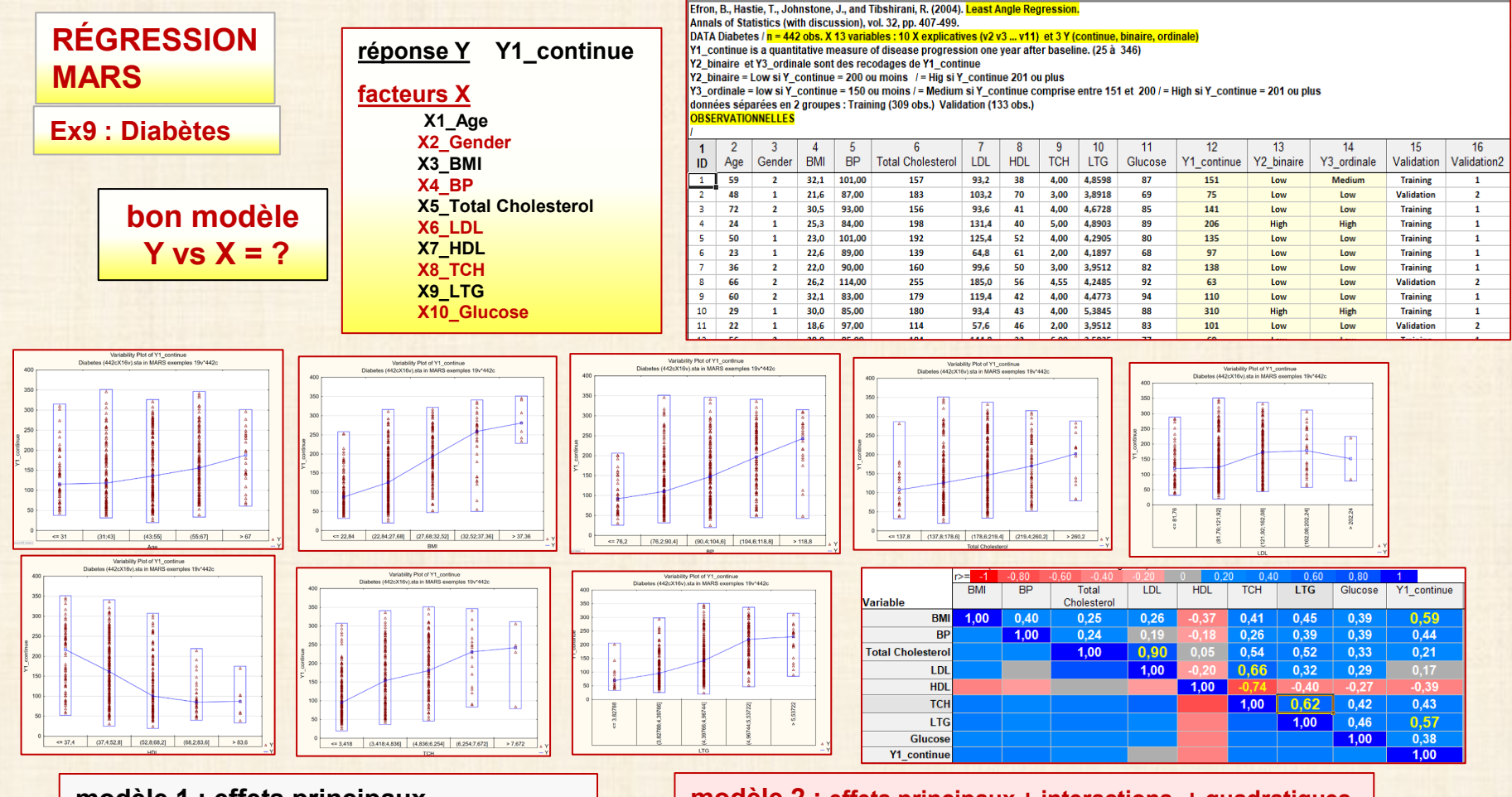

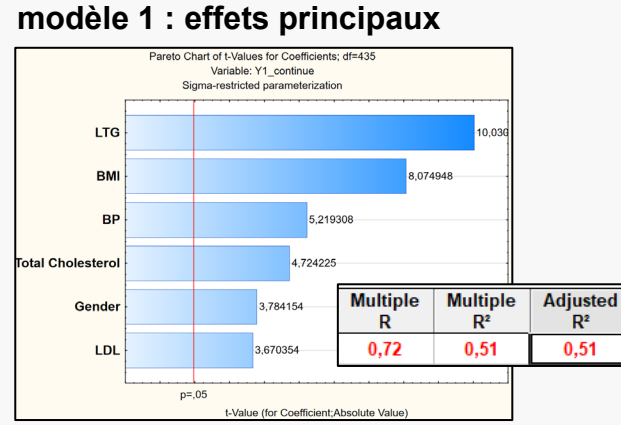

#### **modèle 2 : effets principaux + interactions + quadratiques**

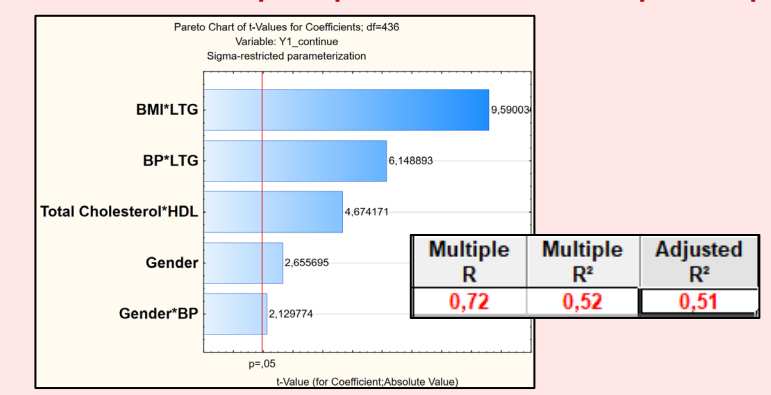

## **Data Mining (ML) : défis … problèmes … difficultés**

- **Préparation des données, valeurs manquantes, …**
- **Choix, type, rôle, nature des variables (X, Y)**
- **Transformations / codages**
- **Détection interactions**
- **Grande quantité de données**
- **Complexité inconnue des relations**
- **Nécessaire : connaissance domaine d'application**
- **Critères d'évaluation / comparaison des modèles : peu ou pas des tests statistiques**
- **Nouveaux critères de performance : courbes ROC - Lift Chart**
- **Création ensembles : Test Validation**

## **Régression Ordinaire (RO) : DIFFICULTÉS**

**Moindres carrés: minimise Erreur Quadratique Moyenne (MSE)**

 $MSE = \sum (y_i - y_i)^2$ 

 **yi valeurs observées yi valeurs prédites**

- **Manque de robustesse … instabilité … données aberrantes**
- **Sur ajustement avec les données d'apprentissage**

 **celles qui servent à estimer les paramètres du modèle**

- **Instabilité en présence de la multicolinéarité**
- **Difficultés avec les transformations et codage des prédicteurs X**
- **Solution unique n'existe pas avec des milliers de variables X**

 **fléau de la dimensionalité « curse of dimensionality »** 

- **= faible densité données dans espaces de dimension élevée (p) même si n est très grand**
- **Solution ne tient pas compte de contraintes sur les coefficients**

 **par exemple: on veut des coefficients positifs**

## **Régression Régularisée (RR) : contraintes coefficients modèle**

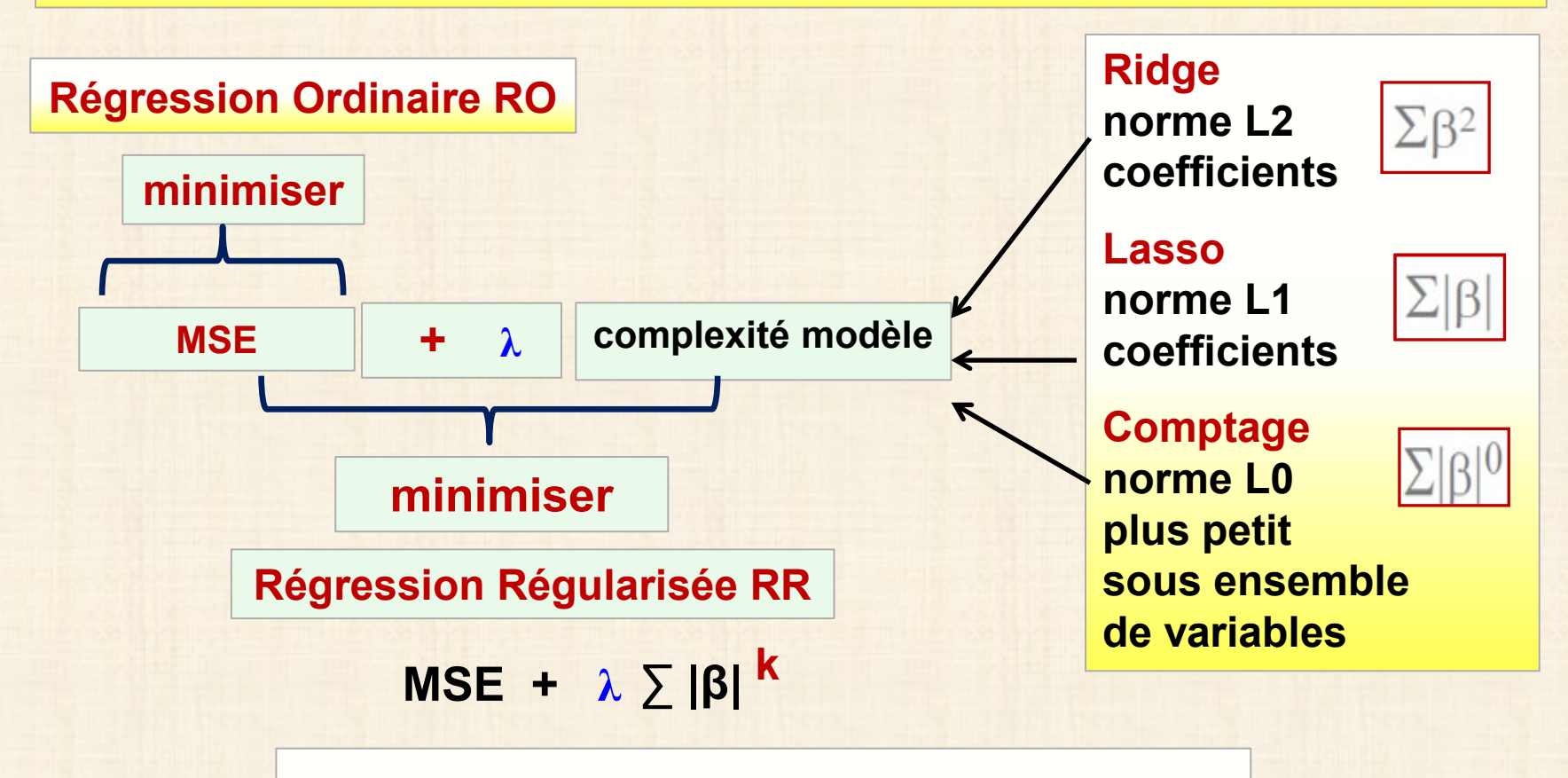

- **k paramètre d'élasticité k = 0 ou 1 ou 2**
- **λ paramètre de régularisation**
- **λ = 0 moindres carrés ordinaire**
- **0 < λ <** ∞ **compromis à choisir**
- **λ =** ∞ **cas limite avec coefficients = 0**

## **processus itératif : General Path Seeker = GPS**

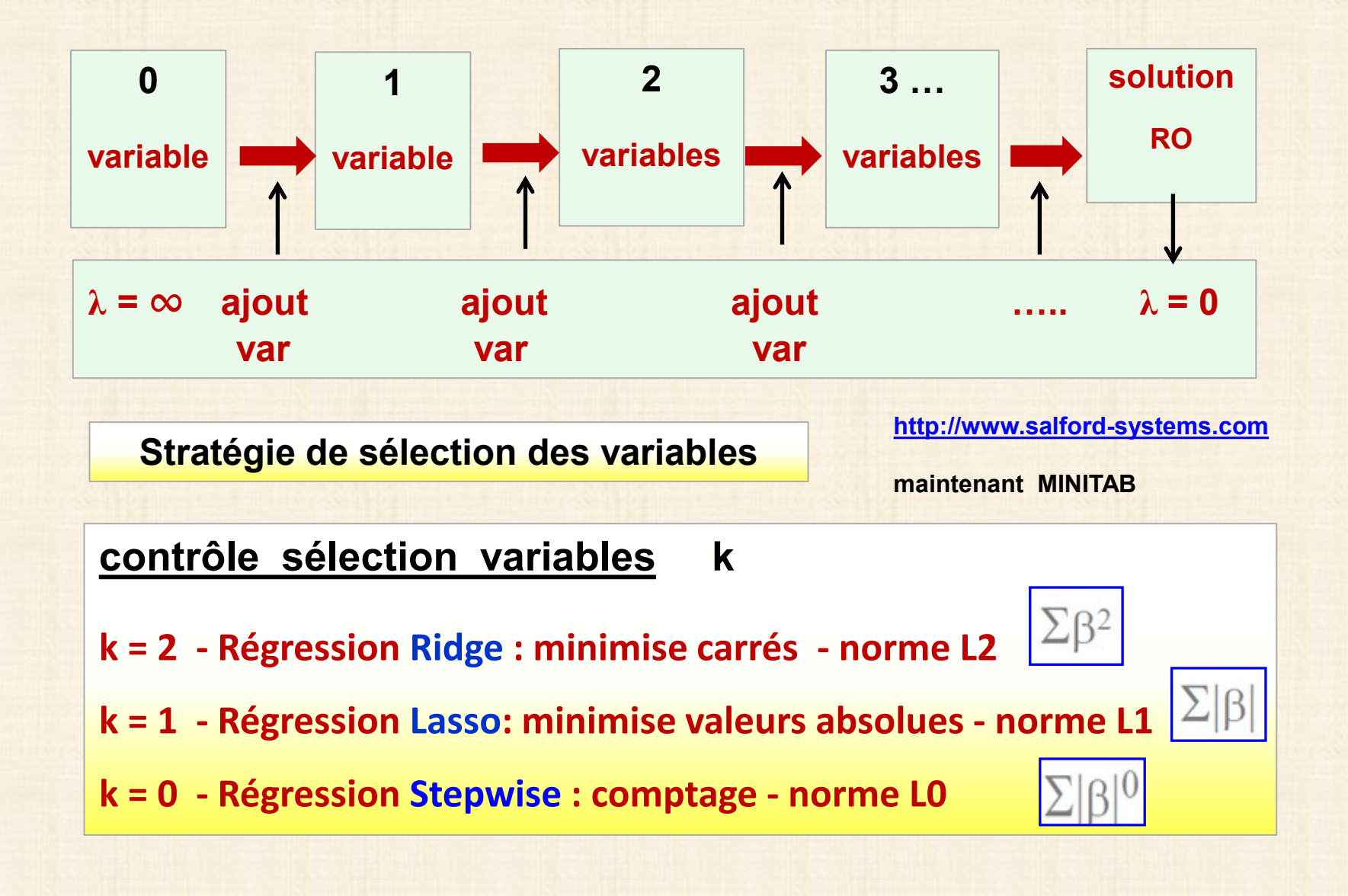

## **Regression Ordinaire (RO) et GPS versus MARS**

**RO suite de modèles linéaires modèles 1-variables / modèles 2-variables / modèles 3-variables … variables retenues (critère): X1, X2, X3,… variables ignorées X4 X5, …**

**GPS suite de modèles coefficients variables modèles 1-variables / modèles 2-variables / … sur un ensemble d'apprentissage sélection variables et optimisation sur ensemble test**

### **RO et PLS : incapable découvrir structure locale mais MARS oui**

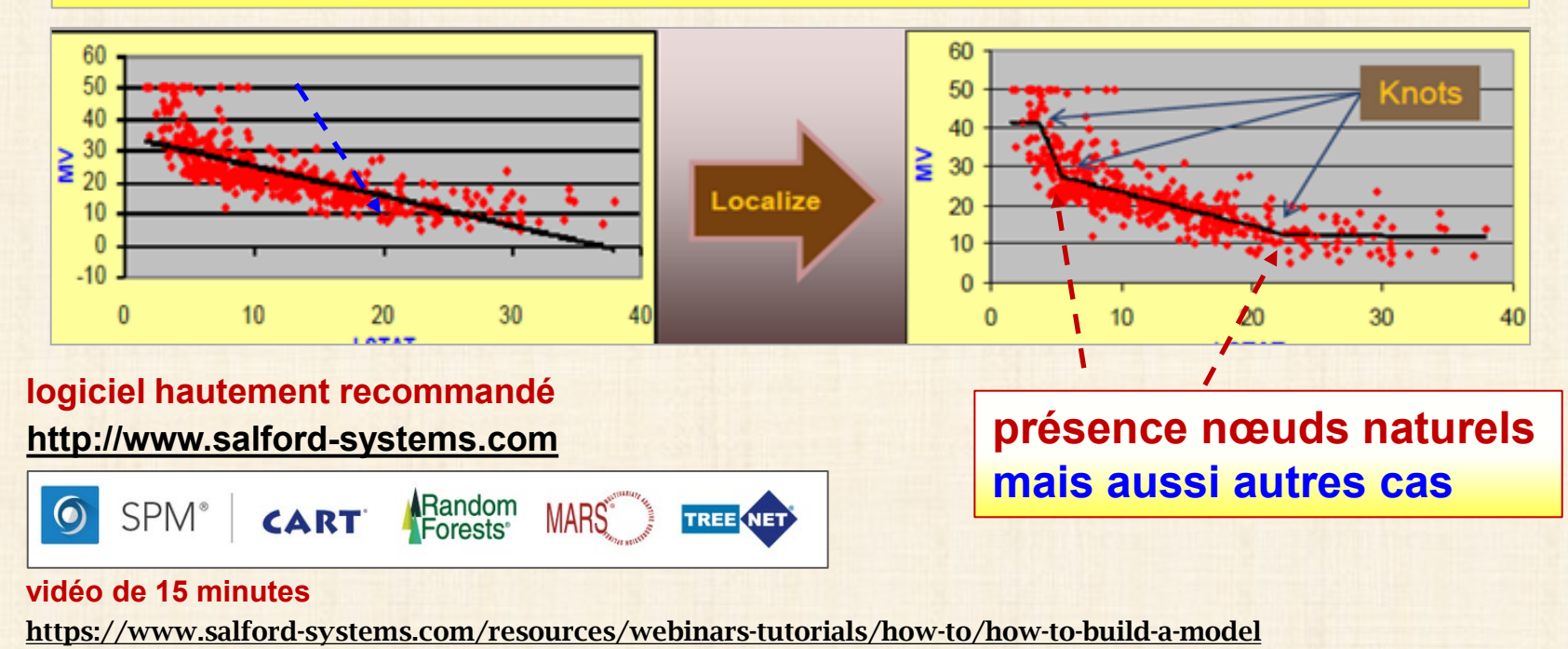

# **nouvelle approche : RÉGRESSION MARS**

- **Développement d'algorithmes itératif (adaptatifs) non-linéaire qui construisent la fonction localement sur les données**
- **Utilisation de splines (***fonction définie par morceaux avec des polynômes* **) d'ordre 1 avec nœuds optimaux à déterminer**

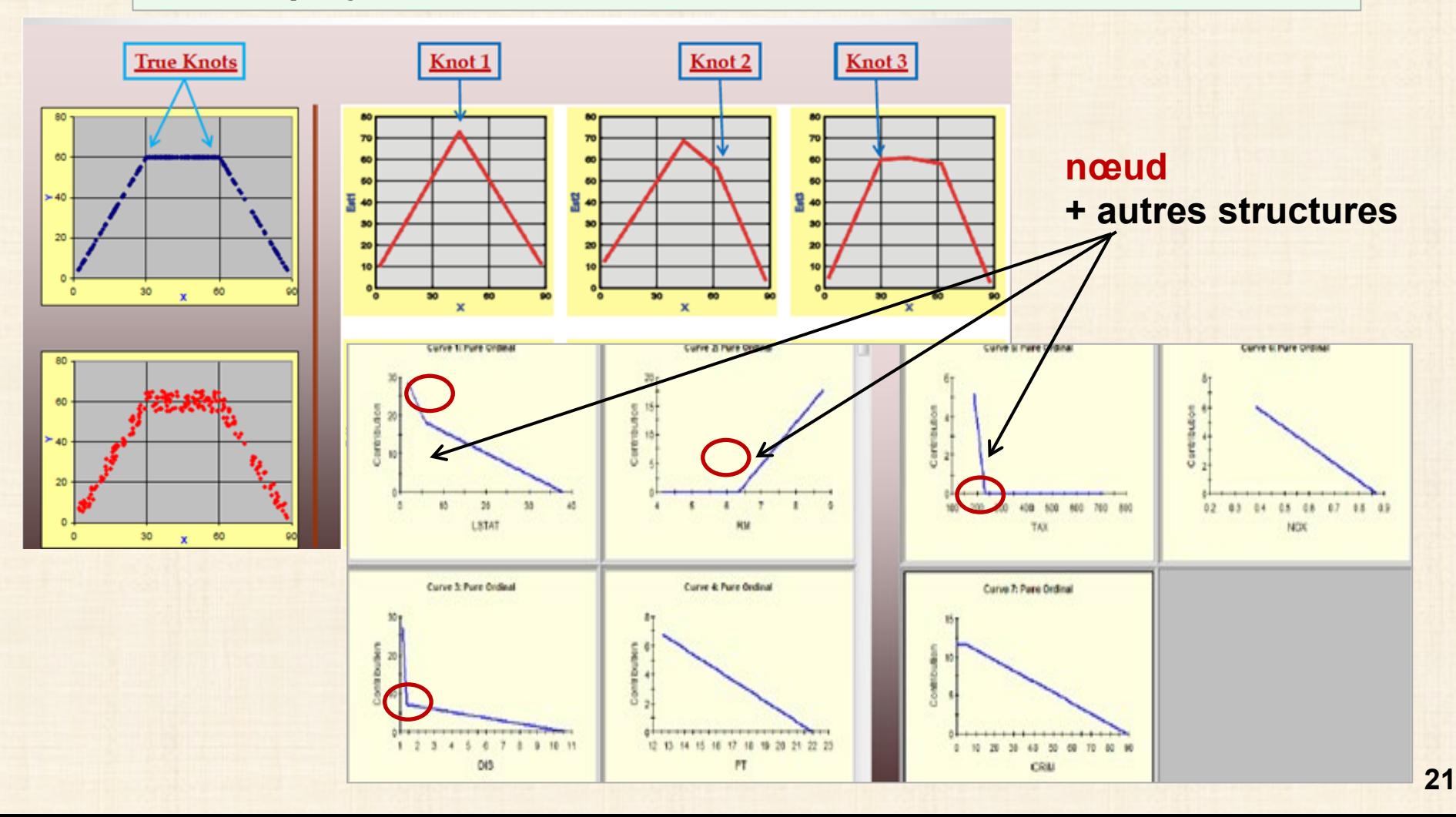

- **Développée par Jerome Friedman (1991) (Stanford University)**
- **Applicable en régression (Y continue) et classification (Y catégorique)**
- **Peut traiter**
	- **- variables X explicatives continues ou catégoriques**
	- **- données manquantes**
	- **- fonctions hautement non linéaires**
	- **- interactions de tout ordre**
- **Performance aussi bonne / meilleure que les réseaux de neurones mais modèle plus facile à comprendre : pas une boite noire !**
- **Aucune hypothèse a priori sur relation Y =**  $f(X_1, X_2,...,X_p)$
- **Construction d'une fonction avec une série de coefficients β et les**

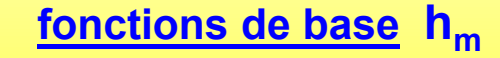

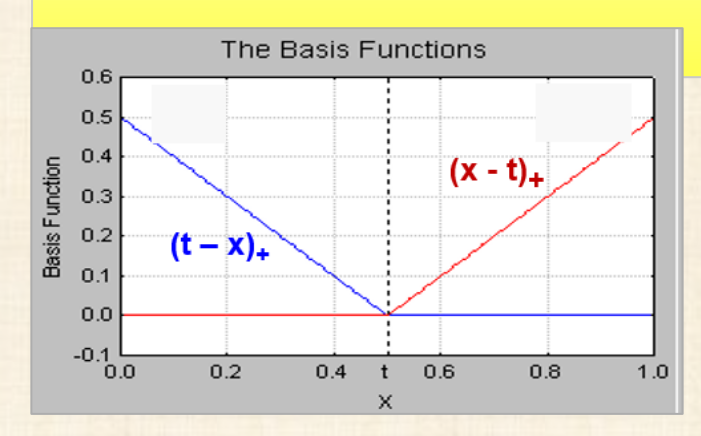

$$
h_m(x; t) = (t - x)_+ = \begin{cases} t - x & \text{si } x \leq t \\ 0 & \text{si } x \geq t \end{cases}
$$

$$
y = f(X) = \beta_o + \sum_{m=1}^{M} \beta_m h_m(X)
$$

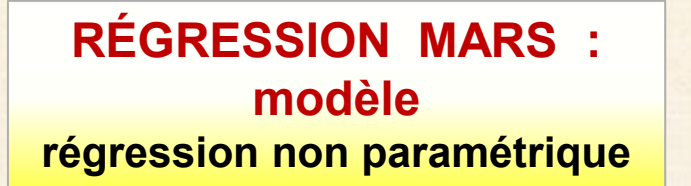

$$
\mathcal{Y} = \mathcal{F}(X) = \beta_{\rho} + \sum_{m=1}^{M} \beta_{m} h_{m}(X)
$$

$$
h_m(x; t) = (x - t)_+ = \begin{cases} x - t & \text{si } x \leq t \\ 0 & \text{si } x \geq t \end{cases} \quad h_m(x; t) = (t - x)_+ = \begin{cases} t - x & \text{si } x \leq t \\ 0 & \text{si } x \geq t \end{cases}
$$

**hm fonction de base h<sub>m</sub>** fonction de base **type bâtons de hockey**

**t : nœud**

**déterminés optimalement**

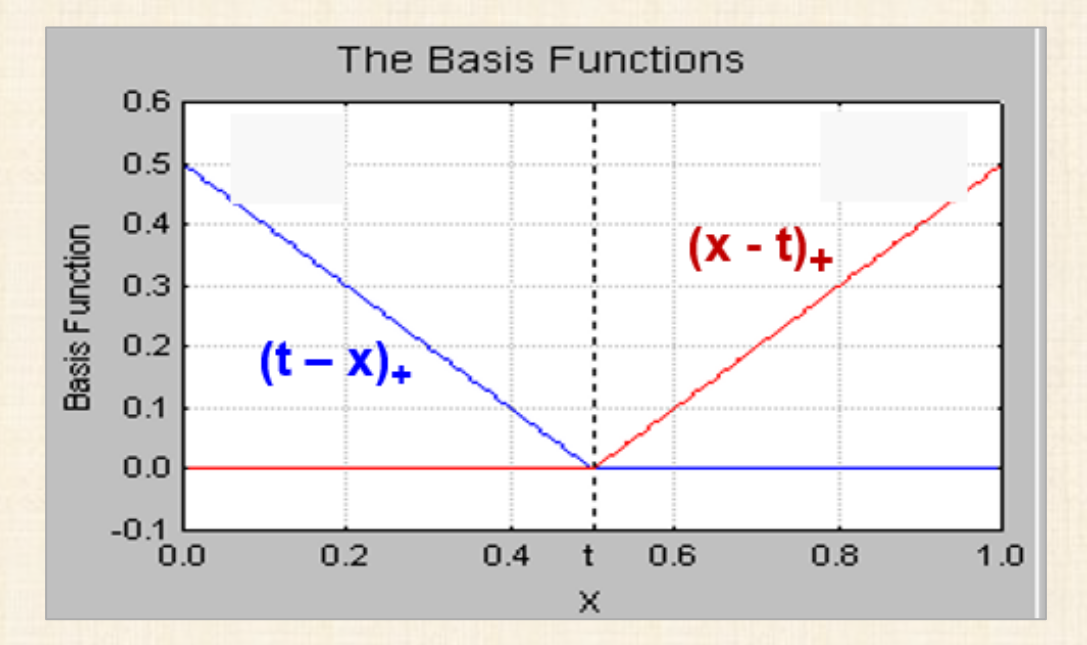

$$
y = f(x) = \beta_o + \sum_{m=1}^{M} \beta_m H_{km}(x_{v(k,m)})
$$

$$
H_{km}(x_{\mathbf{v}(k,m)}) = \prod_{k=1}^{K} h_{km}
$$

GCV =  $\frac{\sum_{i=1}^{n} (y_i - f(x_i))^2}{\left(1 - \frac{C}{\sqrt{x}}\right)^2}$ 

**GVC Generalized Cross Validation error : mesure la qualité d'ajustement**

$$
C=1+cd
$$

**N : nombre d'observations**

- **d : degré de liberté effectif** 
	- **= nombre de fonctions de base**
- **c: pénalité d'ajout de fonction de base valeur recommandée entre 2 et 3**

# **Recommandations**

- **Maximum fonctions de base**
- **Augmenter le degré des interactions**
- **Émondage (« prune » )**

### **RÉGRESSION MARS : processus**

- **Partition de l'espace X en régions avec chacune leurs équations / classification**
- **Algorithme itératif adaptatif détermine des régression linéaires par morceaux**
- **Variables les plus importantes et leurs interactions sont déterminées**
- **Exhibe un haut degré de flexibilité …. Mais possibilité de sur ajustement**
- **Méthodes pour éviter SUR AJUSTEMENT ('overfitting'):**

 **émondage ('pruning') + contrôle du nombre de fonctions de base**

- **Modèle MARS optimal : résultat de 2 phases : phase 1 (AVANT) phase 2 (ARRIÈRE)** 
	- **phase 1 : construction du modèle en ajoutant des fonctions de base**

 **effets principaux, nœuds, interactions**

 **- phase 2 (pruning) : élimination des fonctions qui contribuent peu**

## **RÉGRESSION MARS : processus construction modèle**

- **Multivariate Adaptive Regression Splines (MARS) algorithme (Friedman, 1991) algorithme prédictif combinant des transformations non paramétriques des variables explicatives avec un partitionnement récursif de l'espace.**
- **Extension des modèles linéaires qui modélise les non linéarités et les Interactions entre les variables.**
- **MARS construit modèle en 2 phases: phase AVANT suivi phase ARRIERE.** 
	- **Phase AVANT MARS commence avec un effet général (intercepte) et ajoute des fonctions de base en paires au modèle.**
- **Phase ARRIÈRE**

**phase AVANT fait usuellement un SUR ajustement ('overfitting') au modèle; phase ARRIERE fait l'émondage ('pruning') du modèle :** 

**enlèvement des termes un à un jusqu'à déterminer le meilleur sous modèle**

### **RÉGRESSION MARS : processus construction modèle**

- **phase AVANT ajoute des termes en paires mais la phase ARRIÈRE typiquement on enlève un coté de la paire ; on ne retrouve pas souvent des termes en paires dans le modèle.**
- **phase ARRIÈRE utilize le critère GVC : Generalized Cross Validation pour comparer la performance des modèles afin de déterminer le meilleur modèle ; les petites valeurs de GVC sont préférables.**
- **GCV est une forme de régularisation : équilibre entre la qualité de l'ajustement et la complexité du modèle.**

$$
GCV = \frac{\sum_{i=1}^{N} (y_i - f(x_i))^2}{\left(1 - \frac{C}{N}\right)^2}
$$
  $C = 1 + c d$ 

- **N : nombre d'observations**
- **d : degré de liberté effectif** 
	- **= nombre de fonctions de base**
- **c : pénalité d'ajout de fonction de base**

 **recommandation : 2 ≤ c ≤ 3** 

### **Recommandations**

- **Maximum fonctions de base**
- **Augmenter le degré des interactions (2 optimal ?)**
- **Émondage (« pruning » )**

## **RÉGRESSION MARS : avantages**

- **MARS models are more flexible than [linear regression](https://en.wikipedia.org/wiki/Linear_regression) models. MARS models are simple to understand and interpret. much simpler than [neural network](https://en.wikipedia.org/wiki/Artificial_neural_network) and [random forest](https://en.wikipedia.org/wiki/Random_forest).**
- **MARS can handle both continuous and categorical data. MARS tends to be better than recursive partitioning for numeric data because hinges are more appropriate for numeric variables than the piecewise constant segmentation used by recursive partitioning.**
- **Building MARS models often requires little or no data preparation. The hinge functions automatically partition the input data, so the effect of outliers is contained.**
- **MARS is similar to [recursive partitioning](https://en.wikipedia.org/wiki/Recursive_partitioning) which also partitions the data into disjoint regions, although using a different method. Nevertheless, as with most statistical modeling techniques, known outliers should be considered for removal before training a MARS model**
- **MARS (like recursive partitioning) does automatic [variable selection](https://en.wikipedia.org/wiki/Feature_selection) (meaning it includes important variables in the model and excludes unimportant ones). However, there can be some arbitrariness in the selection, especially when there are correlated predictors, and this can affect interpretability**

## **RÉGRESSION MARS : avantages**

- **MARS models tend to have a good bias-variance trade-off. The models are flexible enough to model non-linearity and variable interactions (thus MARS models have fairly low bias), yet the constrained form of MARS basis functions prevents too much flexibility (thus MARS models have fairly low variance).**
- **MARS is suitable for handling fairly large datasets. It is a routine matter to build a MARS model from an input matrix with, say, 100 predictors and 10 000 obs.**

**Such a model can be built in about a minute on a 1 GHz machine, assuming the maximum degree of interaction of MARS terms is limited to one (i. e. additive terms only). A degree two model with the same data on the same 1 GHz machine takes longer - about 12 minutes. Be aware that these times are highly data dependent. Recursive partitioning is much faster than MARS.**

- **With MARS models, as with any non-parametric regression, parameter confidence intervals and other checks on the model cannot be calculated directly (unlike [linear regression](https://en.wikipedia.org/wiki/Linear_regression) models).**
- **[Cross-validation](https://en.wikipedia.org/wiki/Cross-validation_(statistics)) and related techniques must be used for validating the model.**

#### **Forward Selection**

The forward selection process in the multivariate adaptive regression splines algorithm is as follows:

- 1. Initialize by setting  $B_0 = 1$  and  $M = 1$ .
- 2. Repeat the following steps until the maximum number of bases  $M_{\text{max}}$  has been reached or the model cannot be improved by any combination of  $B_{m}$ , v, and t.
	- a. Set the lack-of-fit criterion  $LOF^* = \infty$ .
	- b. For each selected basis:  $B_m, m \in \{0, ..., M-1\}$  do the following for each variable vthat  $B_m$  does not consist of  $v \notin \{v(k, m)|1 \le k \le K_m\}$ 
		- For each knot value (or a subset of categories) t of  $\mathbf{v}: t \in {\{\mathbf{v}|\mathbf{B}_{m} > 0\}}$ , form a model with all currently selected bases  $\sum_{i=0}^{M-1} \mathbf{B}_{i}$  and two new bases:  $\mathbf{B}_{m} \mathbf{T}_{1}(\mathbf{v}, t)$  and  $\mathbf{B}_{m} \mathbf{T}_{2}(\mathbf{v}, t)$
		- Compute the lack-of-fit criterion for the new model LOF.  $\overline{11}$ .
		- iii. If LOF < LOF<sup>\*</sup>, then update LOF<sup>\*</sup> = LOF,  $m^* = m$ ,  $v^* = v$ , and  $t^* = t$ .
	- c. Update the model by adding two bases that improve the most  $\mathbf{B}_{m^*}\mathbf{T}_1(\mathbf{v}^*, t^*)$ and  $\mathbf{B}_{m^*}\mathbf{T}_2(\mathbf{v}^*,t^*)$
	- d. Set  $M = M + 2$ .

The essential part of each iteration is to search a combination of  $\mathbf{B}_m$ , v, and t such that adding two corresponding bases most improve the model. The objective of the forward selection step is to build a model that overfits the data. The lack-of-fit criterion for linear models is usually the residual sum of squares (RSS).

#### **Backward Selection**

The backward selection process in the multivariate adaptive regression splines algorithm is as follows:

**Algorithme** 

- 1. Initialize by setting the overall lack-of-fit criterion:  $LOF^* = \infty$ .
- 2. Repeat the following steps until the null model is reached. The final model is the best one that is found during the backward deletion process.
	- a. For a selected basis  $\mathbf{B}_m$ ,  $m \in \{1, ..., M\}$ .
		- i. Compute the lack-of-fit criterion, LOF, for a model that excludes  ${\bf B}_m$
		- ii. If LOF < LOF<sup>\*</sup>, save the model as the best one. Let  $m^* = m$ .
		- Delete  $B_{m}$  from the current model  $\overline{111}$
	- b. Set  $M = M 1$ .

The objective of the backward selection is to "prune" back the overfitted model to find the best model that has good predictive performance. So the lack-of-fit criteria that characterize model loyalty to original data are not appropriate. Instead, the multivariate adaptive regression splines algorithm uses a quantity similar to the generalized cross validation criterion. See the section Goodness-of-Fit Criteria for more information.

#### **Source: SAS**

http://support.sas.com/documentation/cdl/en/statug/65328/HTML/ default/viewer.htm#statug\_adaptivereg\_details01.htm

### **SAS MARS = PROC ADAPTIVREG**

# **RÉGRESSION MARS**

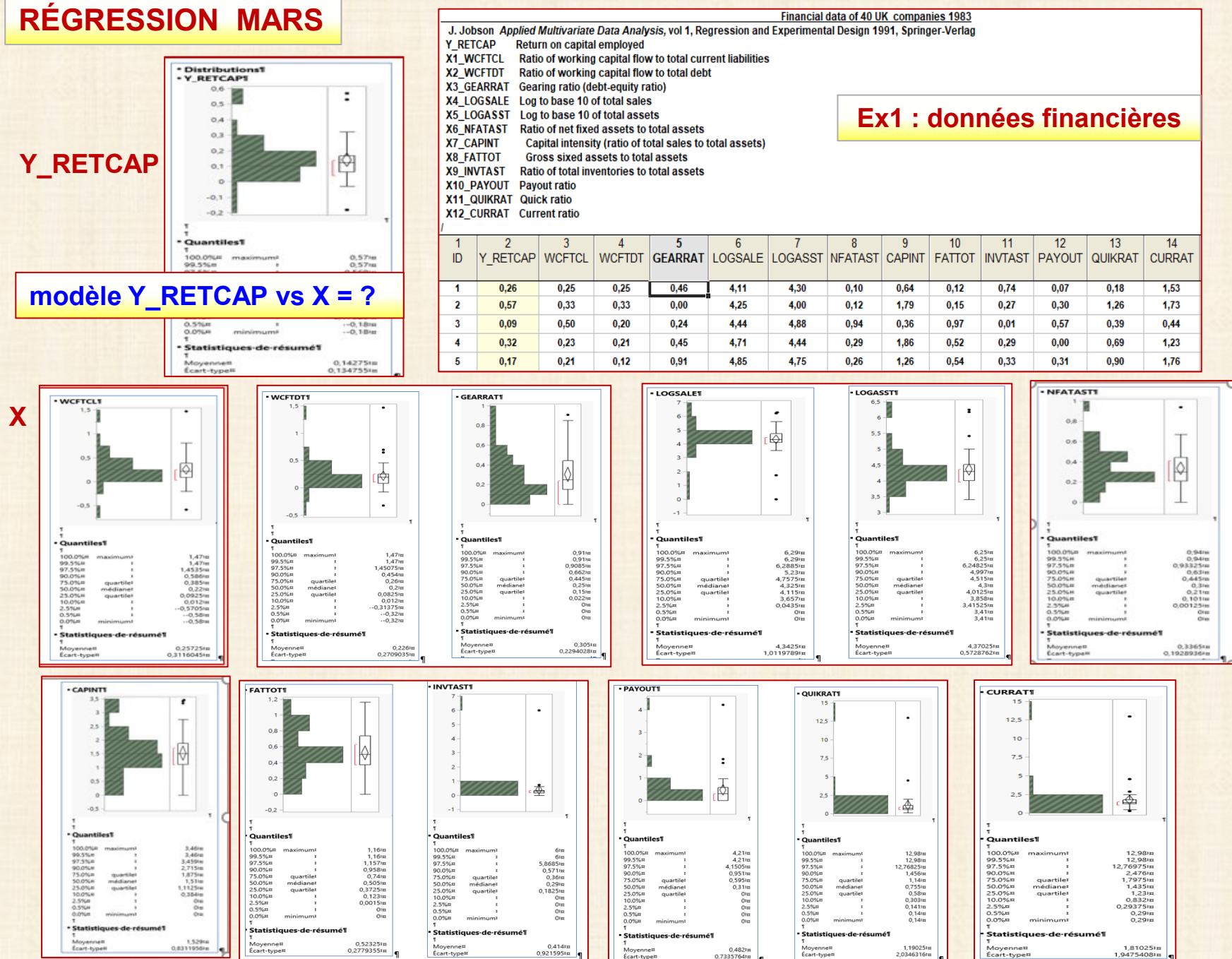

### **Exemple: données financières de 40 entreprises – 12 variables explicatives**

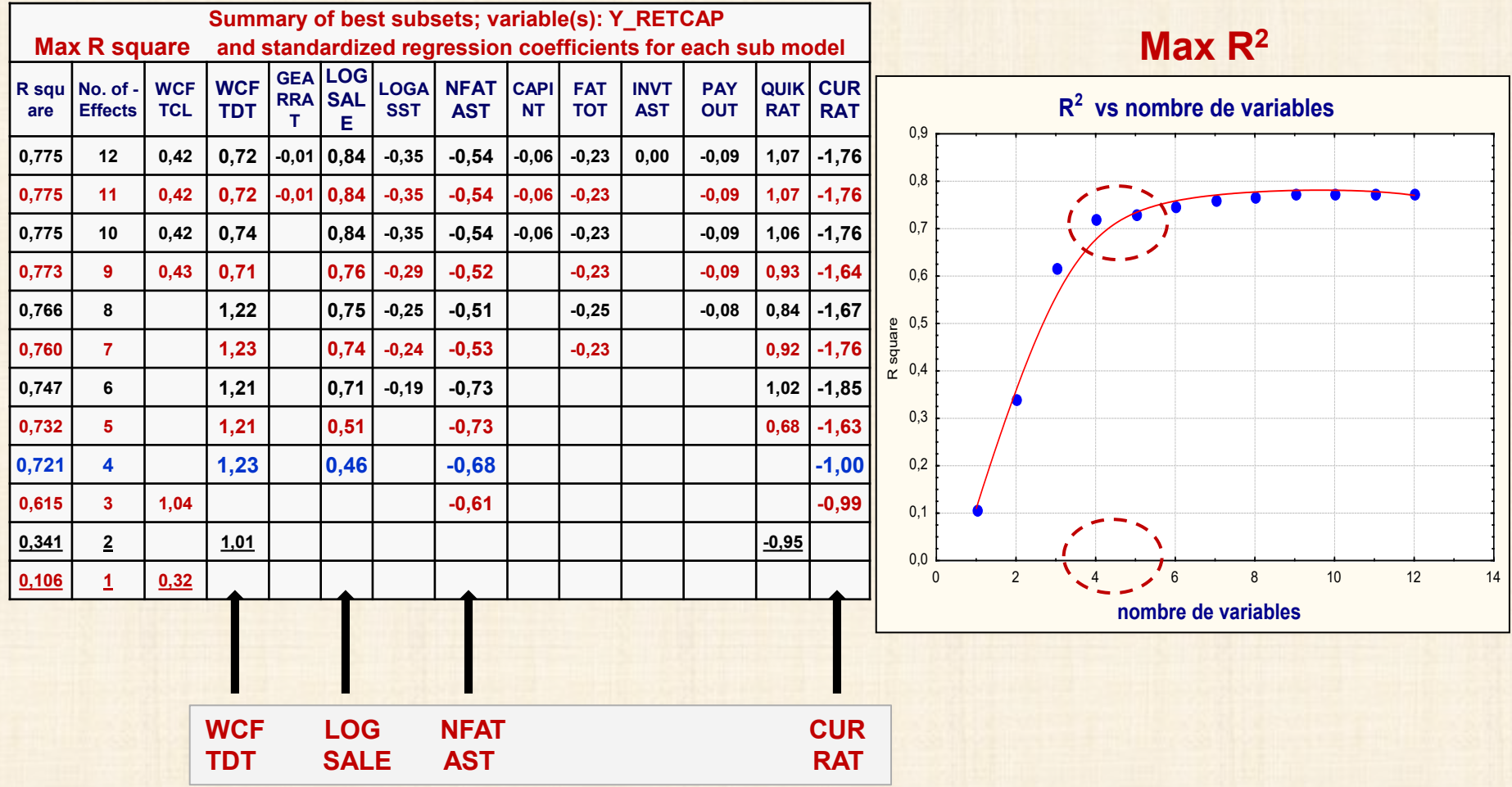

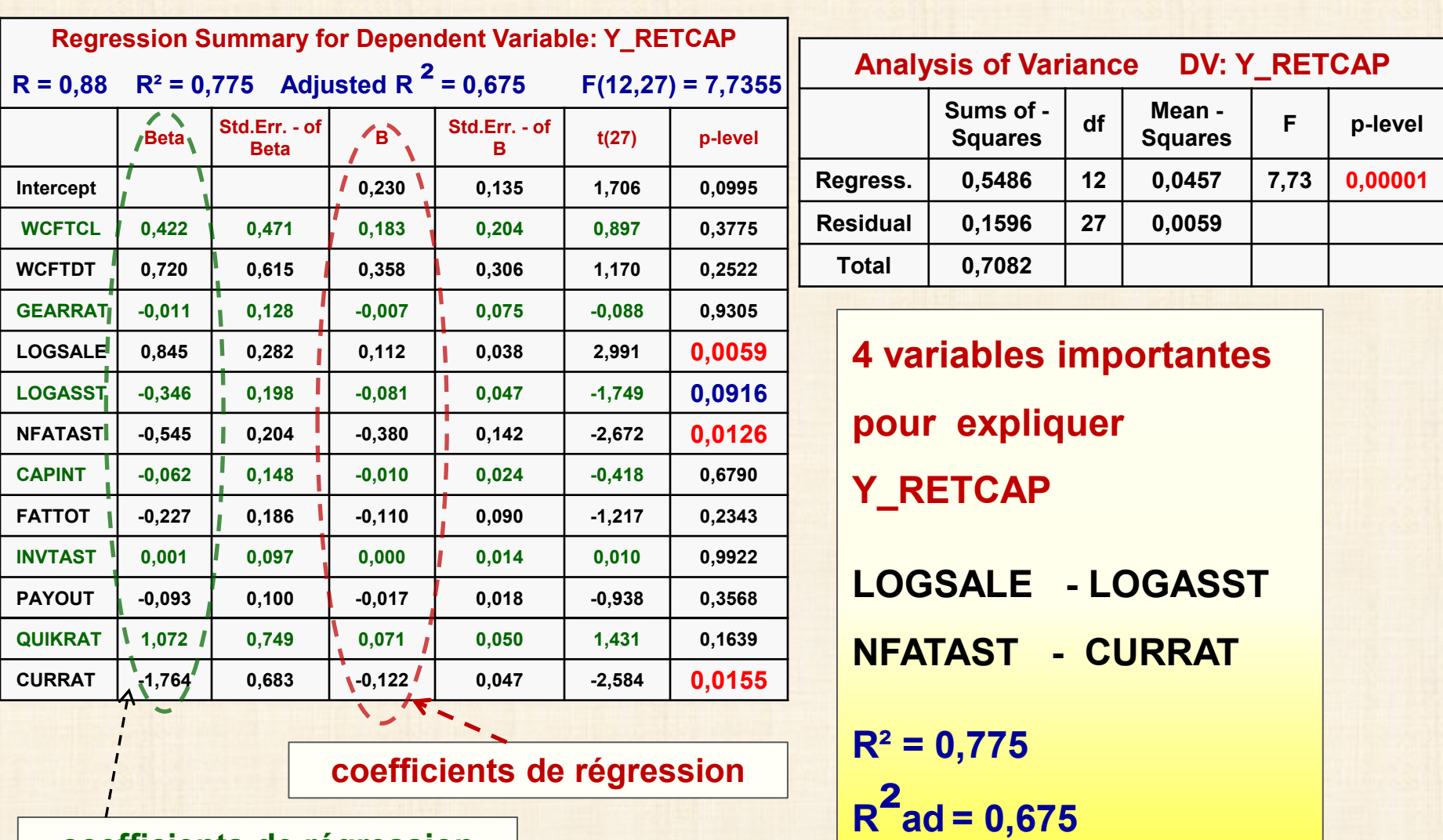

**coefficients de régression en variables centrées-réduites**

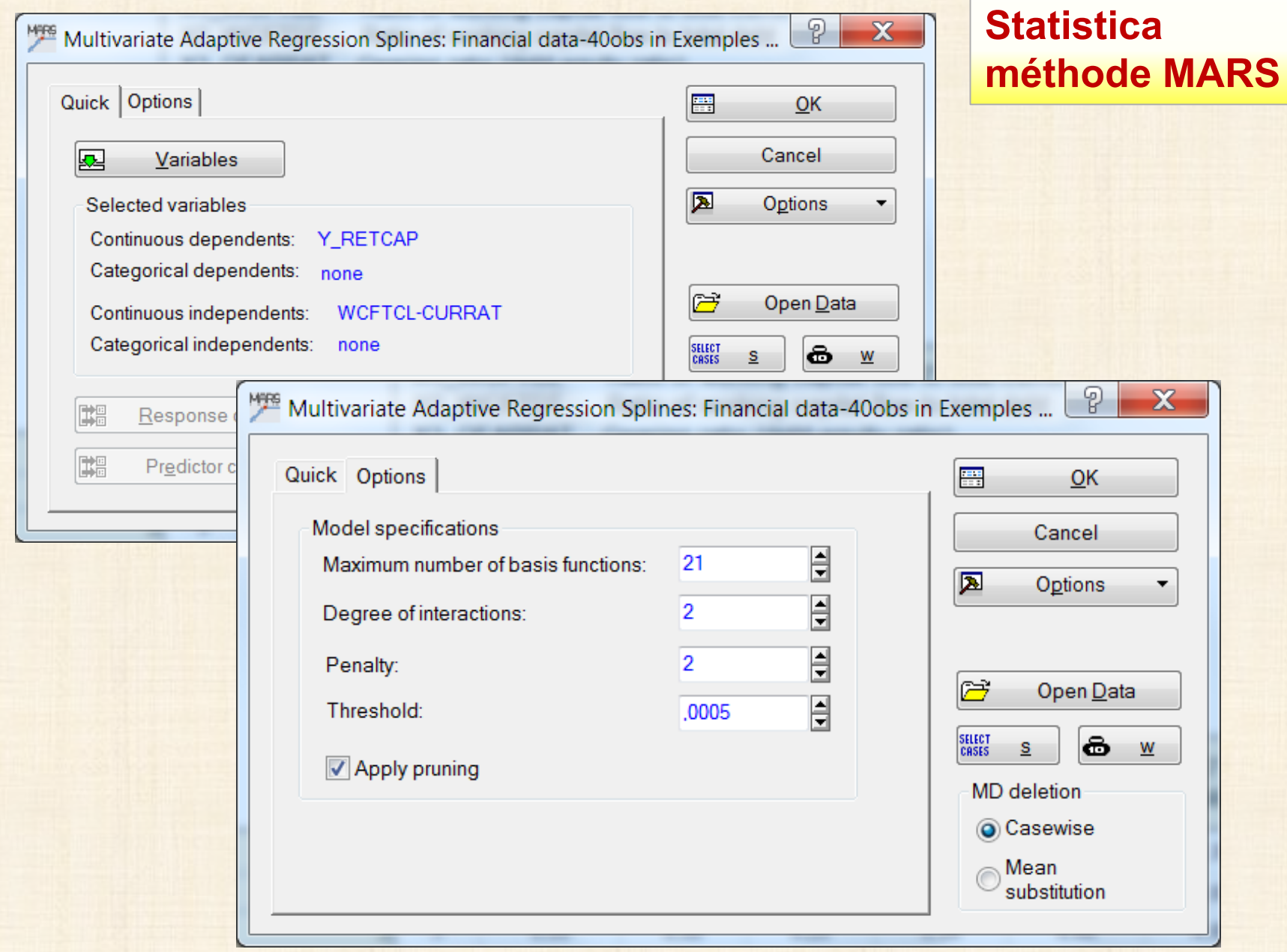

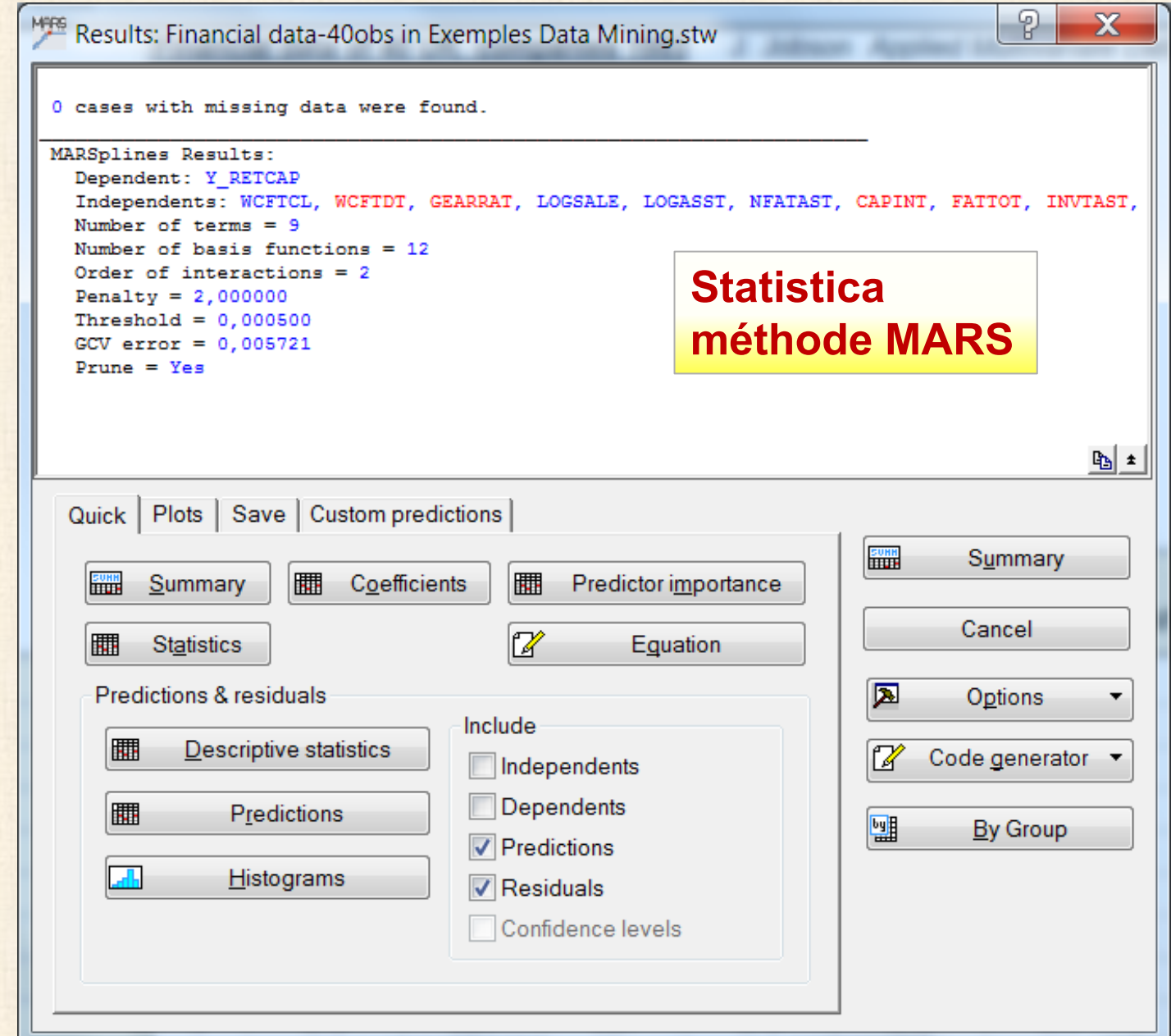

# **REGRESSION MARS : Ex1 - données financières Statistica**

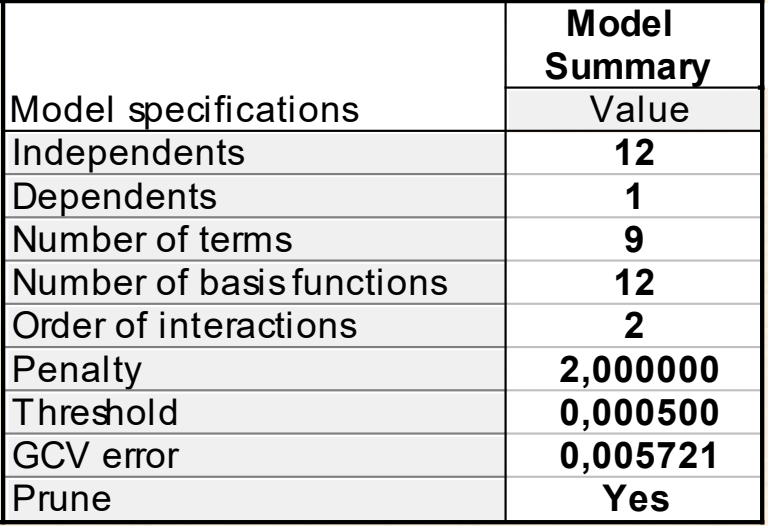

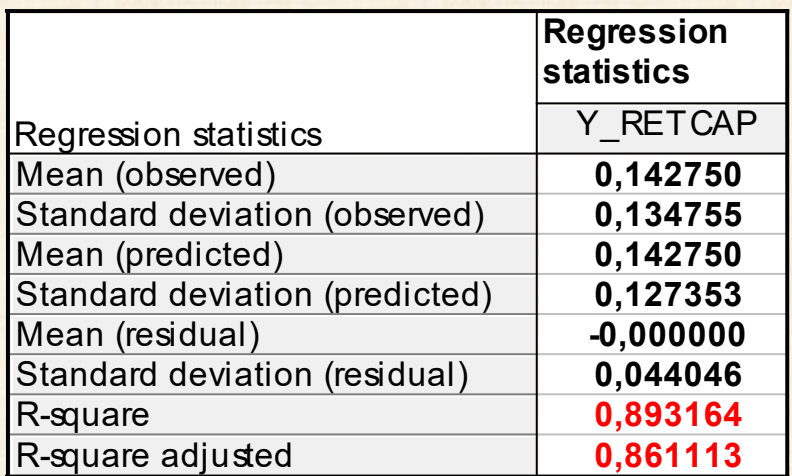

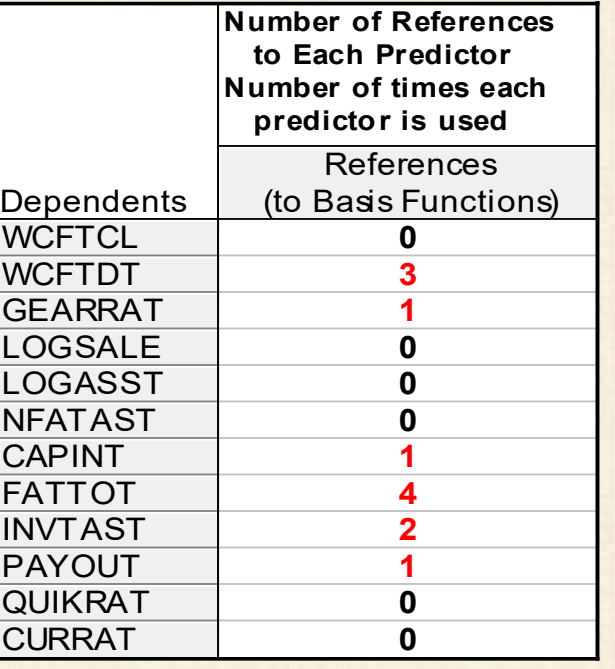

### **MARS**

 **R-square = 0,89 R-square ajusted = 0,86**

#### **versus**

 **meilleur modèle avec sélection variables R-square = 0,77 (12 var) = 0,74 (6 var) R-square ajusted = 0,67 (12 var)**

#### **Équation de prédiction … sortie de Statistica ….. assez illisible**

**Y\_RETCAP = 1,61467455597378e-001 + 1,09830689920240e+000\*max(0; WCFTDT-2,00000000000000e-001) - 8,85189400626038e-001\*max(0; 2,00000000000000e-001-WCFTDT) + 3,95394205024779e-001\*max(0; 5,00000000000000e-001-FATTOT) - 6,86221641809597e-001\*max(0; 1,65000000000000e+000-CAPINT)\*max(0; 5,00000000000000e-001-FATTOT) - 1,65400960342744e+000\*max(0; 3,50000000000000e-001-GEARRAT)\*max(0; FATTOT-5,00000000000000e-001) - 4,27901294646320e+000\*max(0; WCFTDT-2,00000000000000e-001)\*max(0; 2,90000000000000e-001-INVTAST) + 2,11780184468778e+000\*max(0; 5,00000000000000e-001-FATTOT)\*max(0; 3,30000000000000e-001-INVTAST) + 1,40994840889384e-001\*max(0; 4,60000000000000e-001-PAYOUT)** 

### **édition (un peu pénible …) pour lisibilité .. édition**

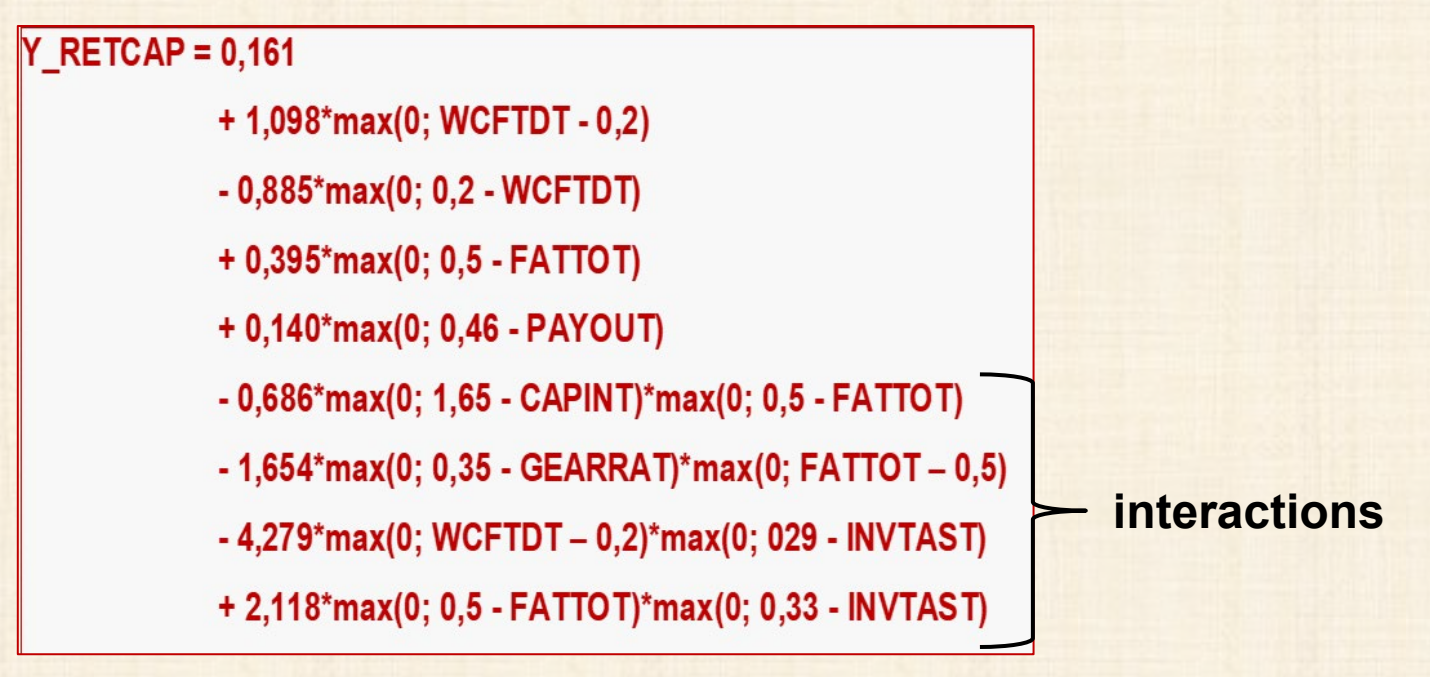

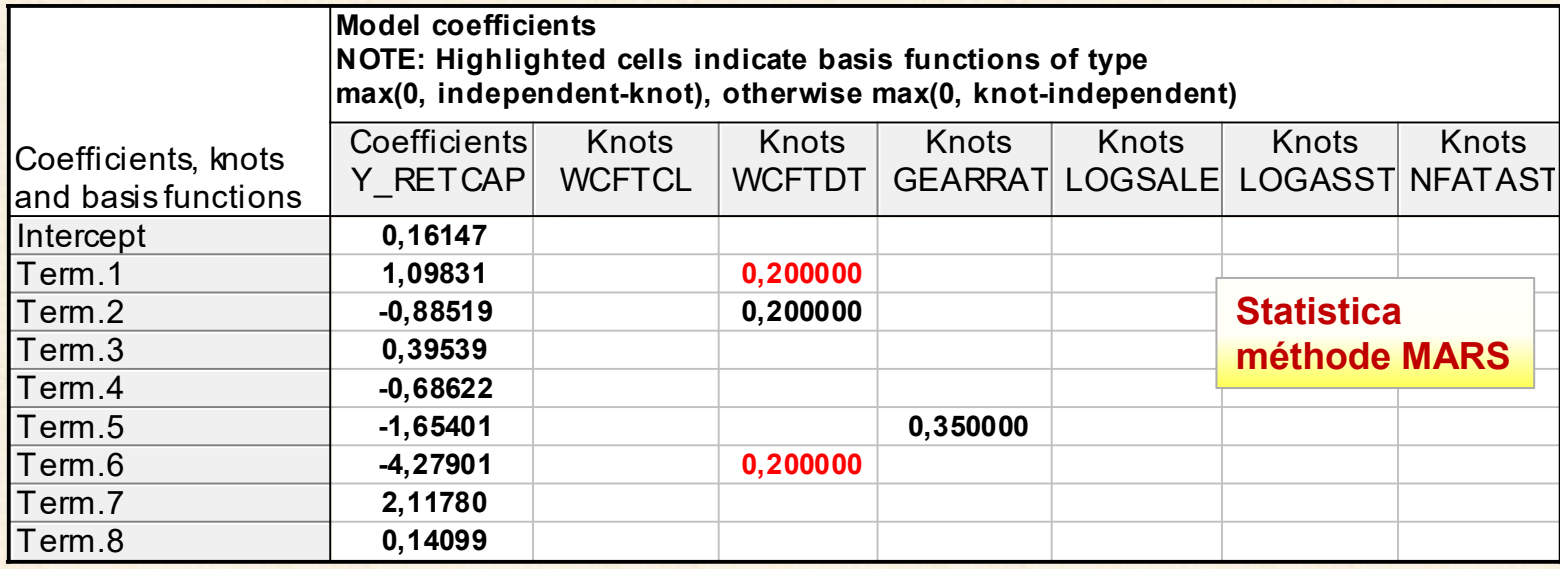

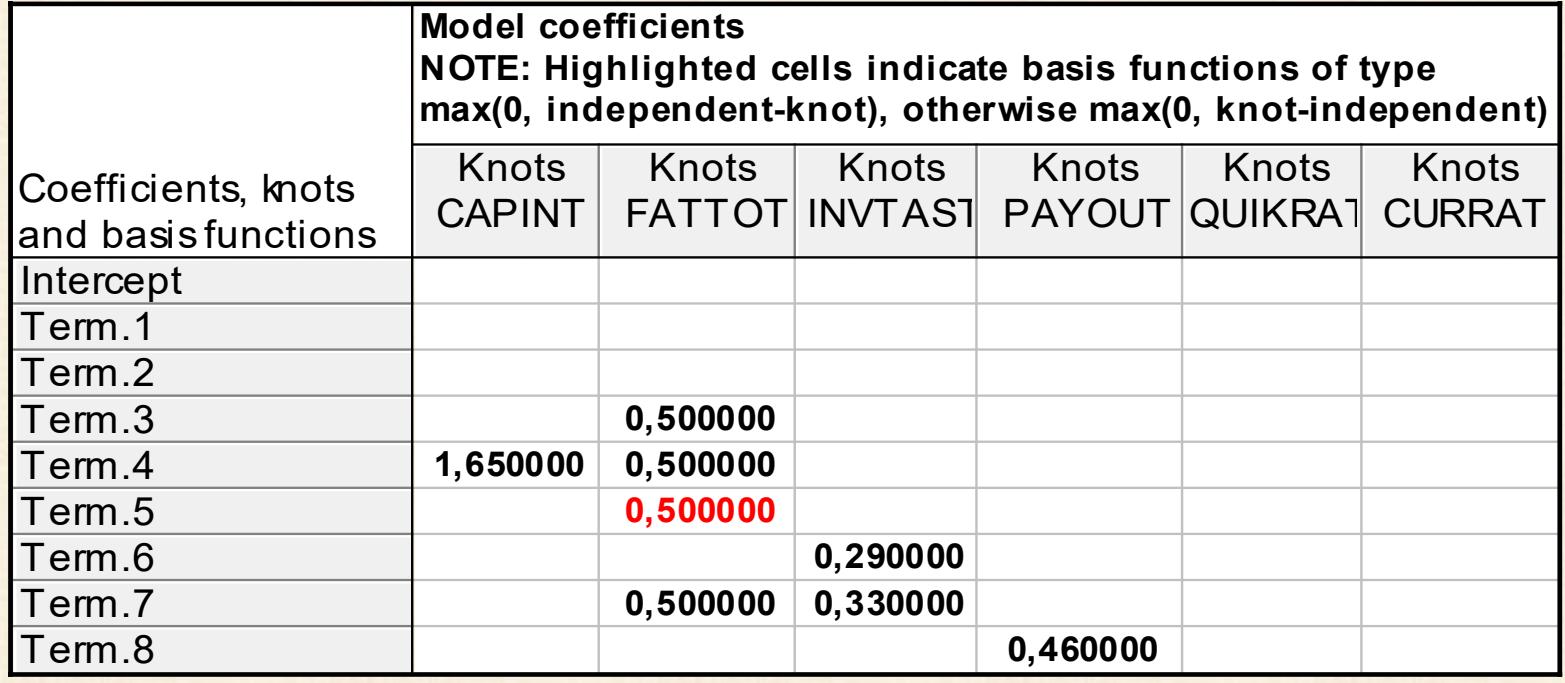

### **REGRESSION MARS : localisation des nœuds**

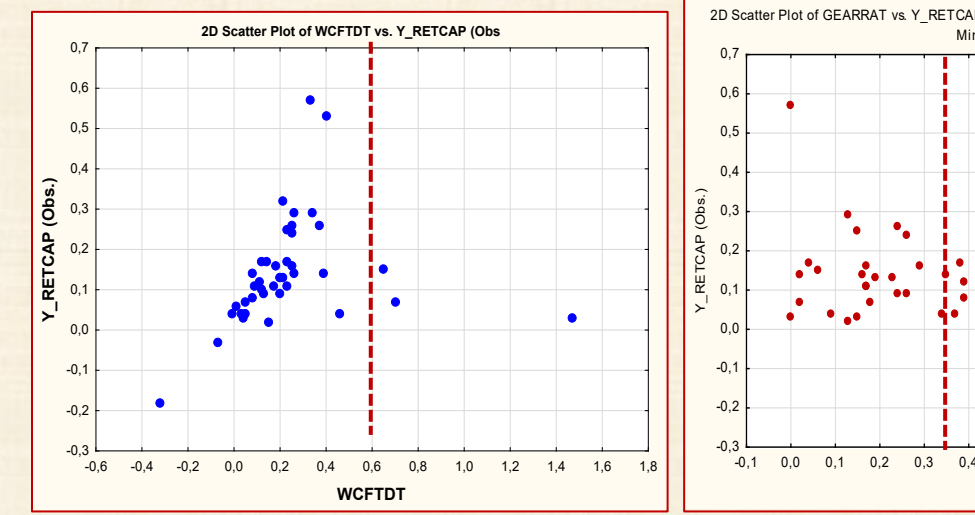

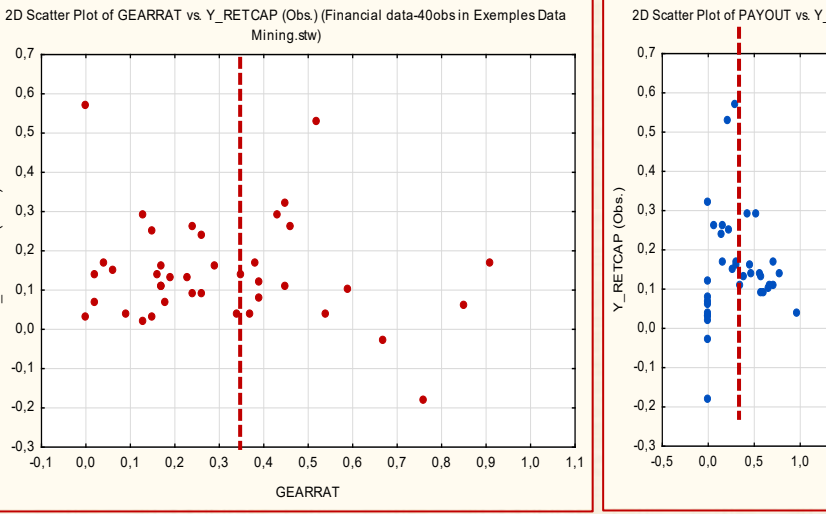

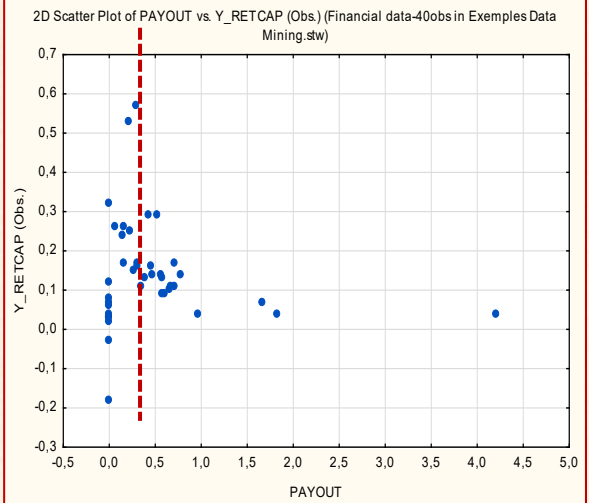

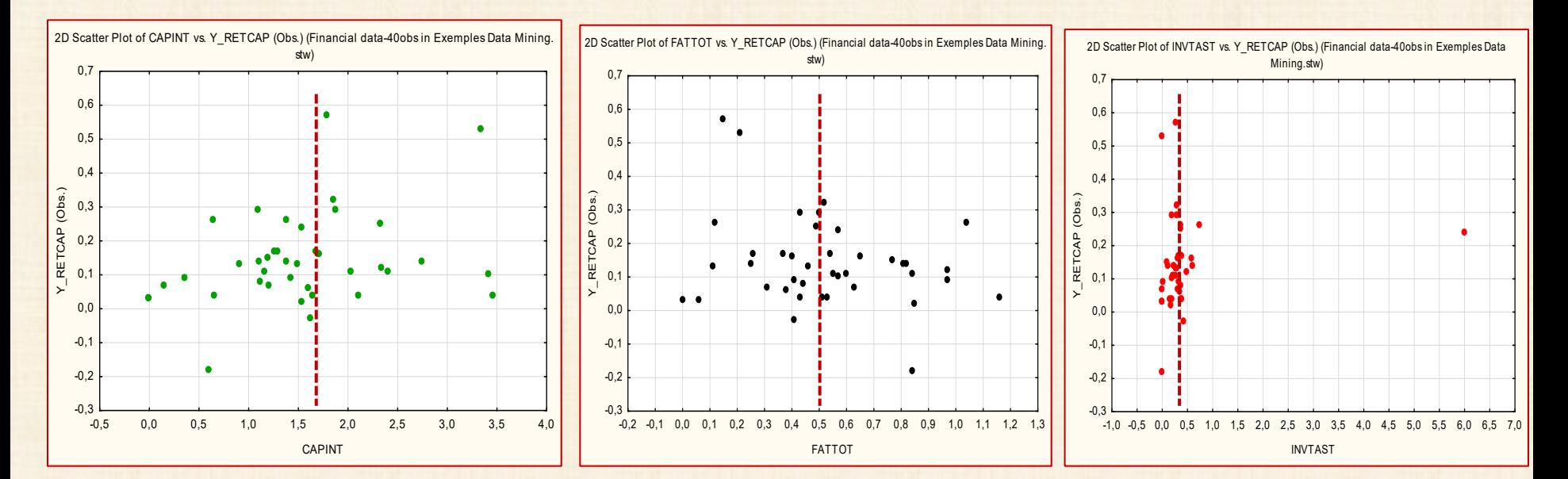

**nœuds ? interprétation ? poids ?** 

#### Ex2 : données simulées 1

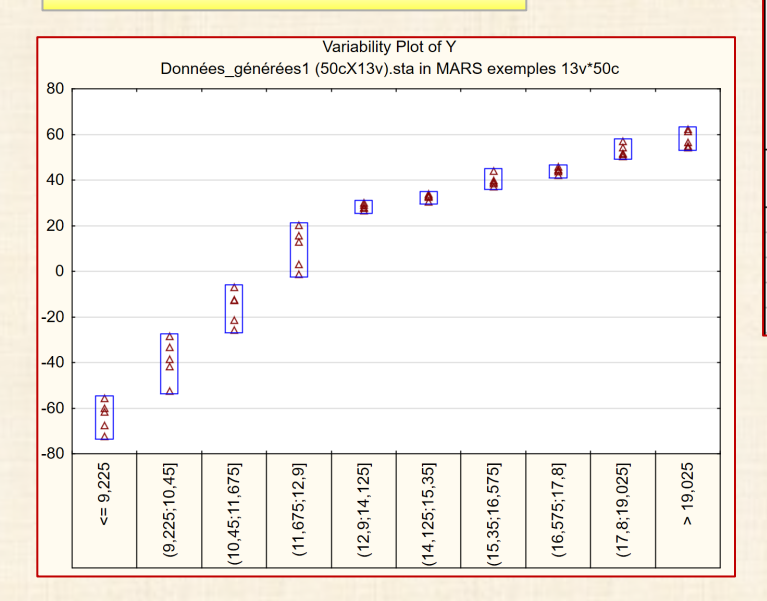

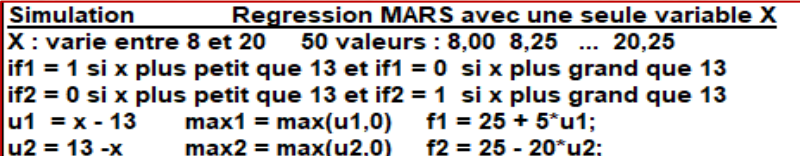

fct = 25 + 5\*max1 - 20\*max2 = 25 + 5\*max(0;x-13) - 20\*max(0;13-x)  $Y = fct + erreur$  $error = (N(0, 2))$ 

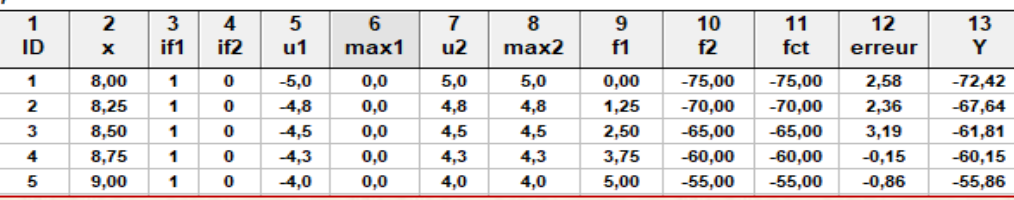

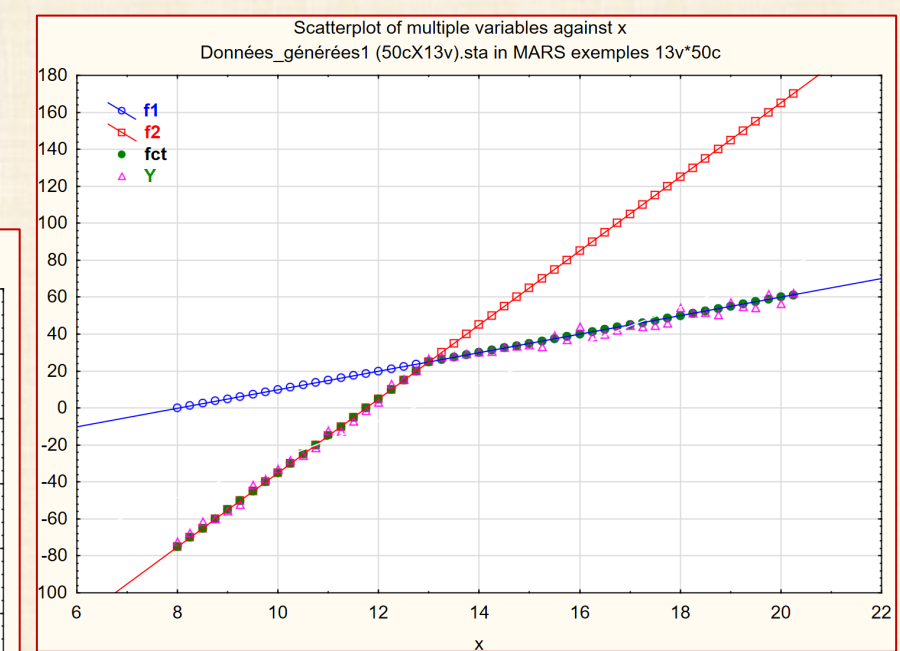

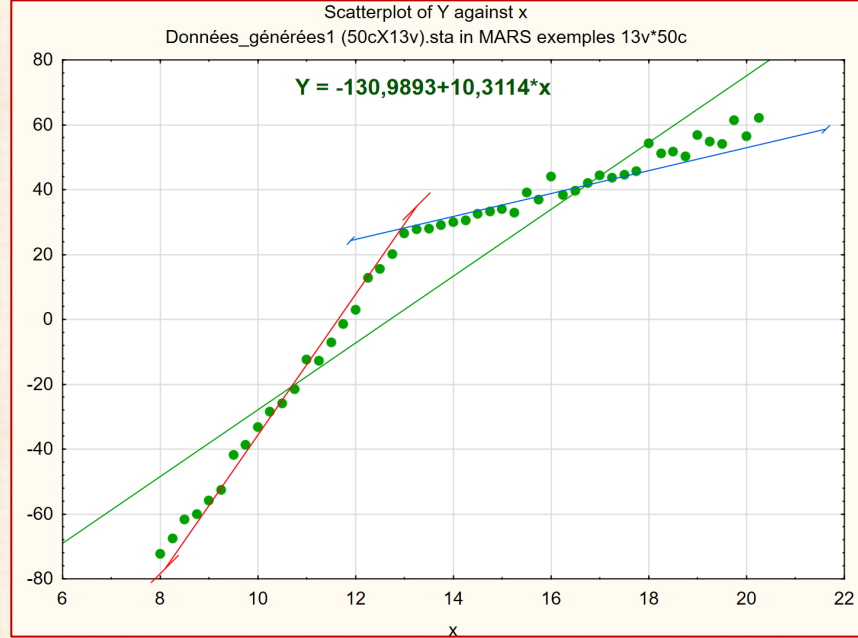

### **REGRESSION MARS : Ex2 - données simulées**

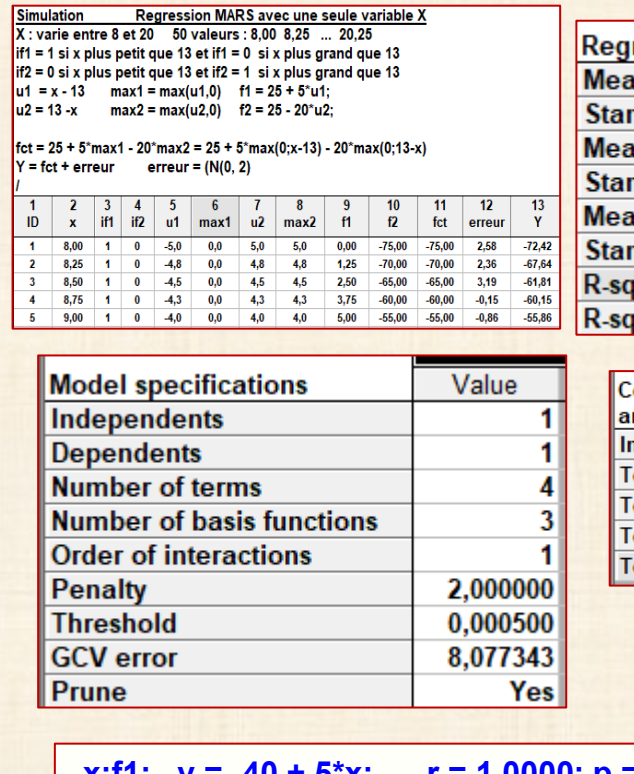

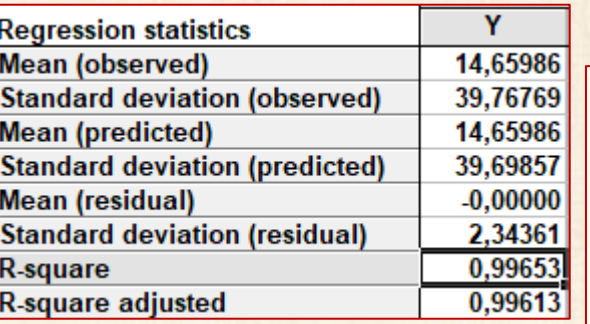

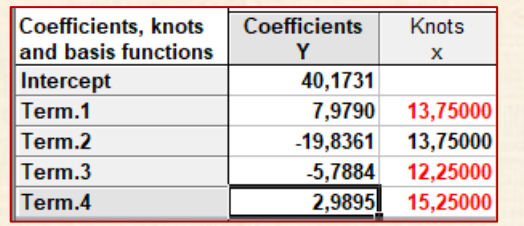

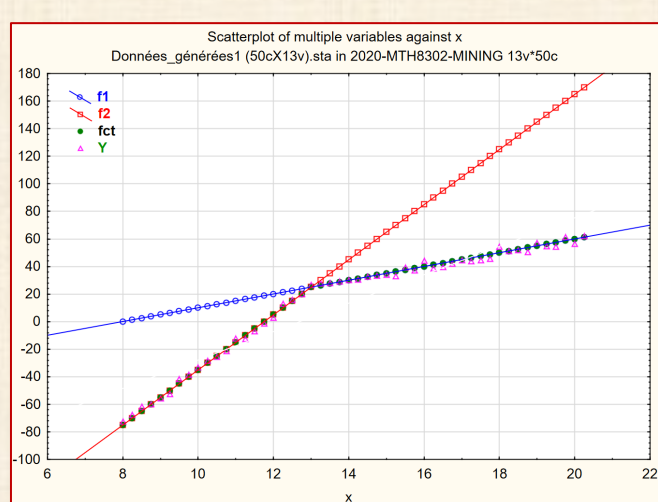

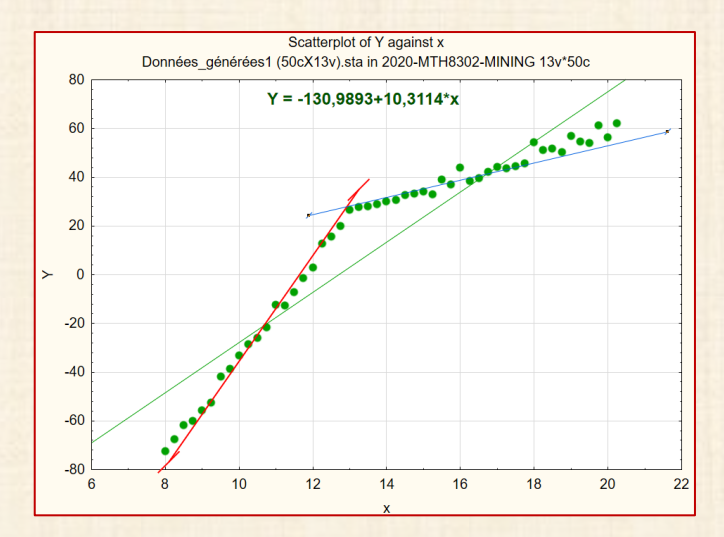

**x:f1: y = -40 + 5\*x; r = 1,0000; p = ---; r2 = 1,0000 x:f2: y = -235 + 20\*x; r = 1,0000; p = ---; r2 = 1,0000**

**x:Y: y = -130,9893 + 10,3114\*x; r = 0,9449; p = 0.0000; r2 = 0,89**

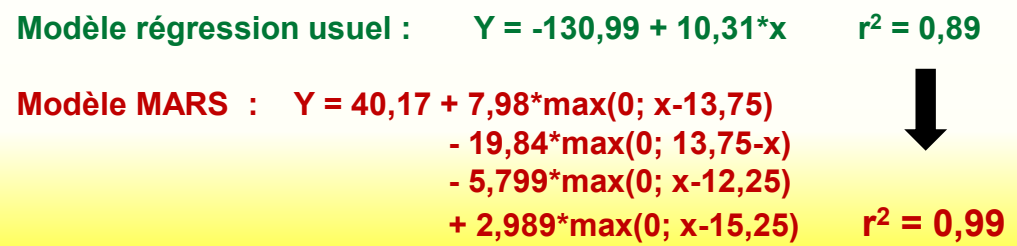

#### Ex3 : données simulées 2

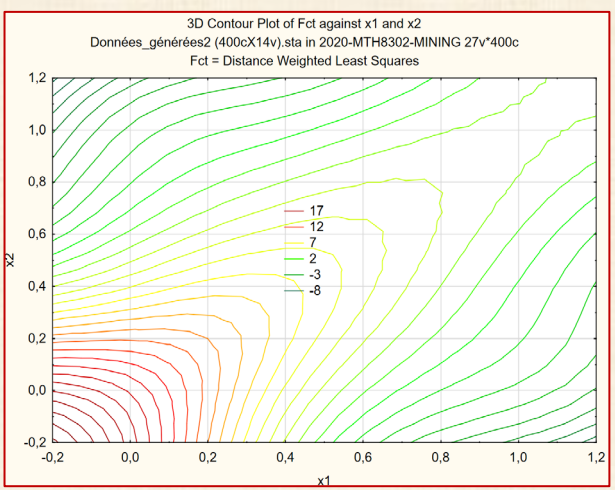

**Example 24.1 Surface Fitting with Many Noisy Variables** 

Consider a simulated data set that contains a response variable and 10 continuous predictors. Each continuous predictor is sampled independently from the uniform distribution  $U(0,1)$ 

 $Y = Fct + E = F + N(0,1)$ 

 $Fct = A / B$   $A = 40*exp(8*(X1-0.5)*2 + (X2-0.5)*2)$ 

B =  $(exp(8*(X1-0,2)**2+(X2-0,7)**2))$  +  $exp(8*(X1-0,7)**2+(X2-0,2)**2))$ 

 $n = 400$  generated observations  $p = 10$  variables  $x_1, x_2, ..., x_{10}$ 

x3 x4 ... x10 n'interviennenent pas dans Fct - idem pour les variables u1 u2 ...u10

seulement X1 et X2 sont actives et définissent la fonction fct ci-haut

toutes proviennent d'unéchantillon de la distribution uniforme U(0,1) sur l'intervalle (0,1)

la valeur finale de Y est perturbée en ajoutant un bruit E distribué N(0,1) I/

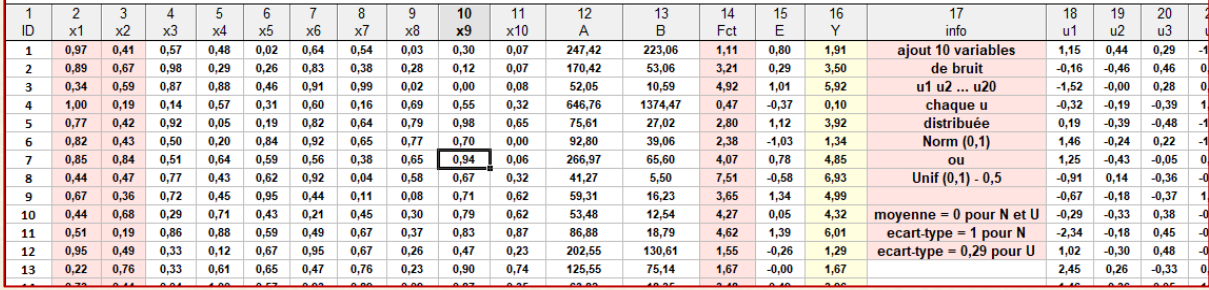

Exemple provenant de SAS

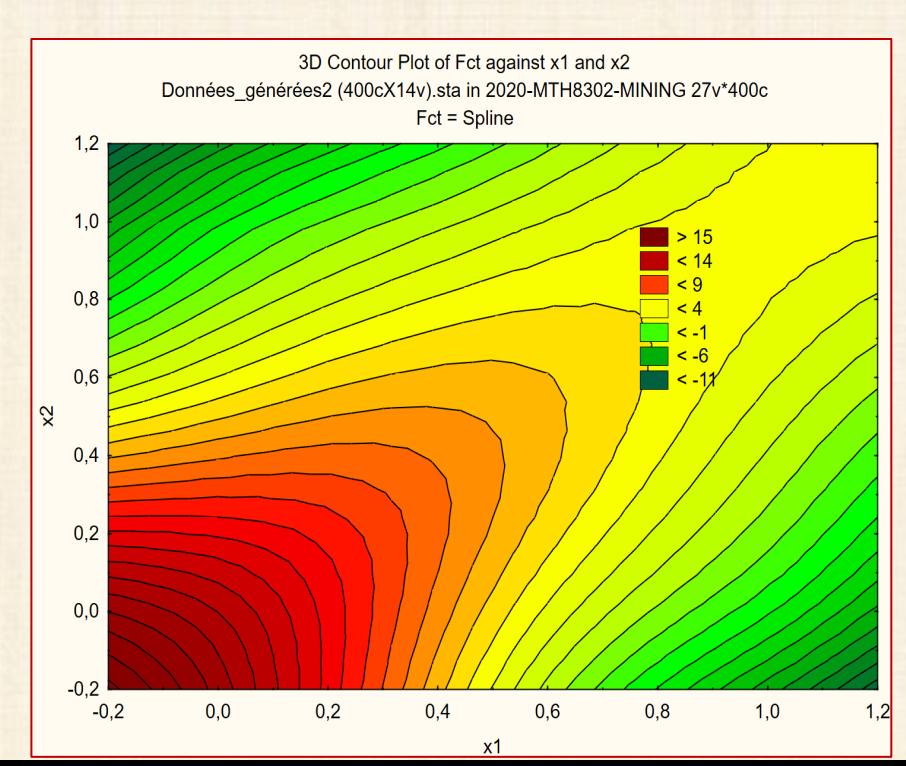

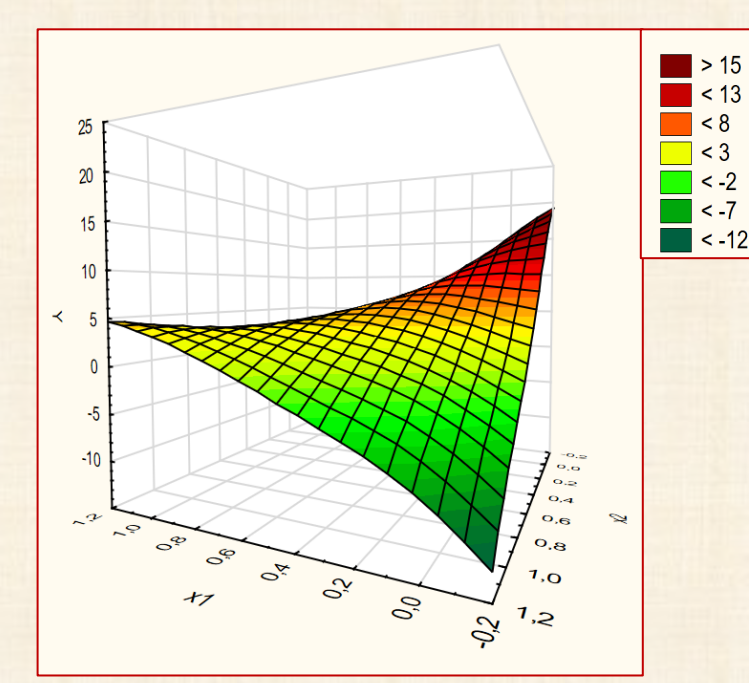

#### Exemple provenant de SAS

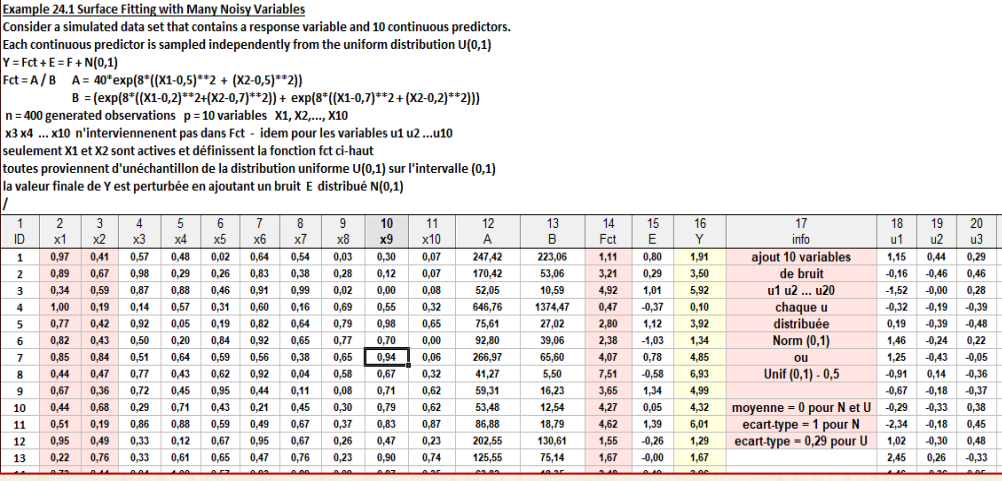

$$
Y = F + E = F + N(0,1)
$$
  
\n
$$
F = A / B
$$
  
\n
$$
A = 40*exp(8*(X1-0,5)*2 + (X2-0,5)*2))
$$
  
\n
$$
B = exp(8*((X1-0,2)*2 + (X2-0,7)*2)
$$
  
\n
$$
+ exp(8*((X1-0,7)*2 + (X2-0,2)*2)))
$$

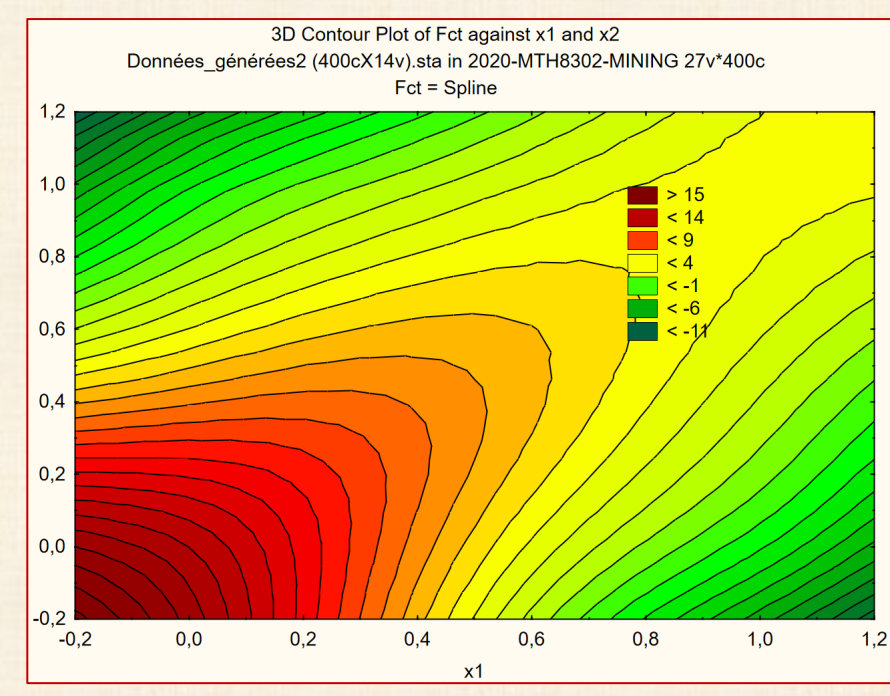

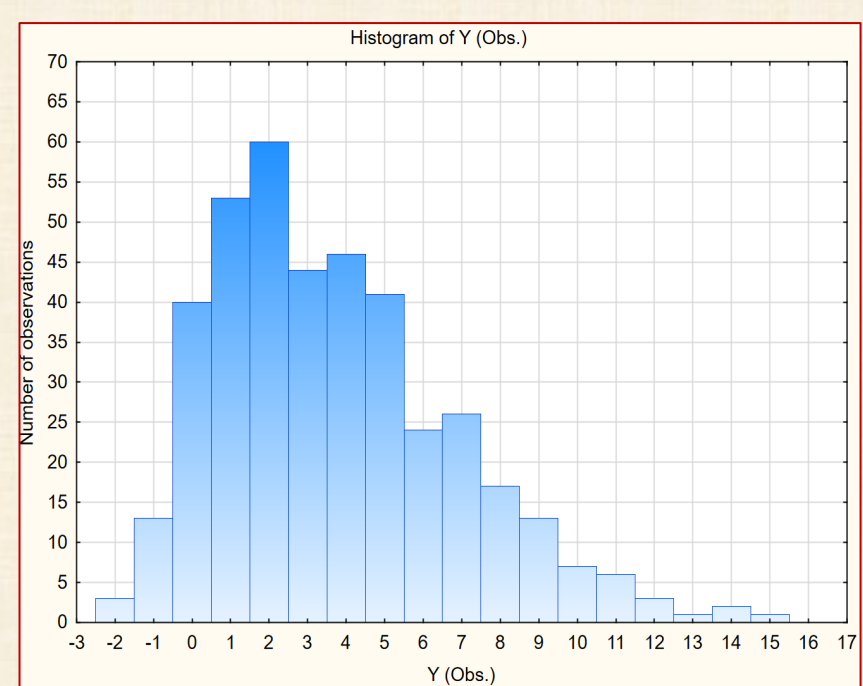

### **Analyse classique : Response Surface Methodology (modèle = polynôme second degré)**

![](_page_43_Picture_18.jpeg)

![](_page_43_Picture_19.jpeg)

**44**

#### **Analyse MARS - Modèle 1 : sans inter**

![](_page_44_Picture_84.jpeg)

![](_page_44_Picture_85.jpeg)

![](_page_44_Picture_86.jpeg)

#### **Analyse MARS - Modèle 2 : avec inter**

![](_page_44_Picture_87.jpeg)

**Modèle 1 : sans terme d'interaction - Rsquare ajusted = 0,373 … faible !**

**Y = 8,27 - 6,87\*max(0; x1-0,247) - 11,11\*max(0; 0,247-x1) - 6,49\*max(0; x2- 0,329) - 6,068\*max(0; 0,329-x2) + 8,705\*max(0; 0,167-x6)-2,52\*max(0; 0,404-x7) + 10,52\*max(0; x8-0,864)** 

![](_page_44_Picture_88.jpeg)

**Modèle 2 : avec interaction - Rsquare ajusted = 0,867 … seulement x1 et x2 sont identifiées**

**Y = 10,03 - 10,61\*max(0; x1-0,19) - 49,23\*max(0; 0,192-x1) + 110,39\*max(0; 0,19-x1)\*max(0; 0,537-x2)**

 **- 18,746\*max(0; x2-0,329) + 16,33\*max(0; 0,3-x2) - 8,83\*max(0; x1-0,19)\*max(0; x2-0,606)** 

 **+ 36,80\*max(0; x1-0,19)\*max(0; x2-0,29) + 97,507\*max(0; 0,19-x1)\*max(0; x2-0,32)** 

 **+ 55,53\*max(0; x1-0,67)\*max(0; 0,329-x2) - 73,167\*max(0; x1-0,061)\*max(0; 0,329-x2)**

 **- 8,13\*max(0; x1-0,629) + 78,398\*max(0; x1-0,4715)\*max(0; 0,329-x2)** 

### **Analyse avec SAS : résultat légèrement différent mais avec plus de fonctions de base**

![](_page_45_Picture_48.jpeg)

![](_page_45_Figure_3.jpeg)

![](_page_45_Picture_49.jpeg)

![](_page_46_Picture_18.jpeg)

### **Ex4 : predicting E-Mail Spam**

### **choix de certains mots (text mining)**

**000 \_85 \_415 \_650 \_857 \_1999 \_3d address addresses all bang bracket business cap\_avg cap\_long cap\_total conference credit cs data direct dollar edu email font free george hp hpl internet lab labs mail make meeting money order original our over paren parts people pm pound project re receive remove report semicol table technology telnet will you your** 

![](_page_47_Picture_85.jpeg)

93.90th 6.10th 100.00th

#### Variable·Importance¤

 $\beta$ 

![](_page_47_Picture_86.jpeg)

**48**

### **Ex5 : densité Œufs poisson maquereau**

![](_page_48_Picture_2.jpeg)

The example concerns a study of mackerel egg density

The example concerns a study of mackerel egg density

The data are a subset of the 1992 mackerel egg survey conducted over the Porcupine Bank west of Ireland. The survey took place in the peak spawning area. Scientists took samples by hauling a net up from deep sea to the sea surface. Then they counted the number of spawned mackerel eggs and used other geographic information

to estimate the sizes and distributions of spawning stocks.

The data set is used as an example in Bowman and Azzalini (1997)

This data set contains 634 observations and 7 variables.

response variable Egg\_Count is the number of mackerel eggs collected from each sampling net.

Longitude and Latitude are the location values in degrees east and north, respectively, of each sample station. Net\_Area is the area of the sampling net in square meters.

Depth records the sea bed depth in meters at the sampling location.

Distance is the distance in geographic degrees from the sample location to the continental shelf edge.

![](_page_48_Picture_76.jpeg)

![](_page_48_Figure_14.jpeg)

**Mackerel Egg Density** 

#### **Nonparametric Poisson Model for Mackerel Egg Density** Ex<sub>5</sub>

e example concerns a study of mackerel egg density

e example concerns a study of mackerel egg density

e data are a subset of the 1992 mackerel egg survey conducted over the Porcupine Bank west of Ireland.

e survey took place in the peak spawning area. Scientists took samples by hauling a net up from deep sea to the sea surface. en they counted the number of spawned mackerel eggs and used other geographic information

estimate the sizes and distributions of spawning stocks.

e data set is used as an example in Bowman and Azzalini (1997)

is data set contains 634 observations and 5 variables.

sponse variable Egg\_Count is the number of mackerel eggs collected from each sampling net.

ongitude and Latitude are the location values in degrees east and north, respectively, of each sample station.

et Area is the area of the sampling net in square meters.

epth records the sea bed depth in meters at the sampling location.

stance is the distance in geographic degrees from the sample location to the continental shelf edge.

![](_page_49_Picture_79.jpeg)

![](_page_49_Picture_80.jpeg)

![](_page_49_Figure_15.jpeg)

#### **Predicted Mackerel Egg Density**

![](_page_49_Figure_17.jpeg)

50

![](_page_50_Figure_0.jpeg)

![](_page_51_Picture_4.jpeg)

### **Model coefficients**

NOTE: Highlighted cells indicate basis functions of type max(0, independent-knot),

otherwise max(0, knot-independent)

![](_page_52_Picture_19.jpeg)

![](_page_52_Picture_20.jpeg)

**Ex6 – indicateur pauvreté**

![](_page_53_Picture_124.jpeg)

**PT\_POOR = 20,28**

### **plus lisible**

**- 0,257 \* max(0; POP\_CHNG-7,1)**

**+ 0,0018 \* max(0; N\_EMPLD-1070) \* max(0; 75-PT\_PHONE)**

**+ 1,07 \* max(0; TAX\_RATE-0,4) \* max(0; 75-PT\_PHONE)**

**+ 0,16 \* max(0; PT\_RURAL-71,2)**

### **Ex6 – indicateur pauvreté**

![](_page_54_Figure_1.jpeg)

![](_page_54_Figure_2.jpeg)

 $\blacktriangleright$  1,6

 $< 1, 5$ 

 $< 1,3$ 

 $< 1,1$ 

 $< 0.9$ 

 $< 0.7$ 

 ${}< 0,5$ 

 $\sim$  0.3

![](_page_54_Figure_3.jpeg)

![](_page_54_Figure_4.jpeg)

### Ex6 - indicateur pauvreté

## analyse régression classique et stepwise

![](_page_55_Picture_16.jpeg)

![](_page_55_Picture_17.jpeg)

![](_page_55_Picture_18.jpeg)

![](_page_55_Picture_19.jpeg)

#### Ex7 : prédiction indice gras

![](_page_56_Figure_2.jpeg)

![](_page_56_Picture_129.jpeg)

![](_page_56_Picture_130.jpeg)

![](_page_56_Figure_5.jpeg)

#### 3D Contour Plot of Y\_IndiceGras (%) against Poids kg) and Taille (m) BodyFat (250cX18v).sta in MARS exemples 18v\*250c Y IndiceGras  $(%) =$  Spline

![](_page_56_Figure_7.jpeg)

高麗

![](_page_56_Figure_8.jpeg)

![](_page_56_Figure_9.jpeg)

#### Ex7 : prédiction indice gras

#### **Eigenvalue** % Total **Cumulative Cumulative** IC. Eigenvalue **Value number** variance  $\%$  $\mathbf{1}$ 8,052 61,94 8,05 61,94 1,00  $\overline{2}$ 1,355 10,42 9,41 72,36 5.94  $\overline{\mathbf{3}}$ 1,004 7,72 10,41 80,09 8,02 4 0.668 5.14 11.08 85.22 12,06 13,59 5 0,593 4,56 11,67 89,78 6 0.313 2.40 11,98 92.19 25,76  $\mathbf{7}$ 0,287 2,21 12,27 94,39 28,05 8 0.261 2.01 12,53 96,40 30,86 9 0,182 1,40 12,71 97,80 44,26 10 0,129 0.99 12,84 98,79 62,47 11 99,38 0,077 0,59 12,92 105,20  $12$ 0,057 0.44 12,98 99,82 141,33  $13$ 0,024  $0,18$ 13,00 340,70 100,00

**ACP** 

 $\overline{5}$ 

 $\overline{4}$ 

 $\overline{3}$ 

![](_page_57_Figure_2.jpeg)

![](_page_57_Figure_3.jpeg)

![](_page_57_Figure_4.jpeg)

58

### **Ex7: prédiction indice gras**

### **REG ordinaire**

![](_page_58_Picture_17.jpeg)

![](_page_58_Picture_18.jpeg)

Pareto Chart of t-Values for Coefficients; df=236

![](_page_58_Picture_19.jpeg)

![](_page_58_Picture_20.jpeg)

#### **Ex7 : prédiction indice gras REG MARS**

![](_page_59_Picture_116.jpeg)

![](_page_59_Picture_117.jpeg)

**Y\_IndiceGras (%) = 1,26642146508039e+001 - 3,79828878462834e-001\*max(0; Poids kg)**

**-7,52962720000000e+001) + 3,68096788214241e+000\*max(0; 1,80000000000000e+001-poignet)**

**- 1,00069671220694e+000\*max(0; Biceps-3,58000000000000e+001) - 4,35317413634945e-**

**001\*max(0; 3,58000000000000e+001-Biceps) - 1,70706133258035e+000\*max(0;** 

**5,37000000000000e+001-cuisses)**

**+ 1,01419202296201e+000\*max(0; Abdomen-8,25000000000000e+001)** 

![](_page_59_Picture_118.jpeg)

![](_page_59_Figure_11.jpeg)

![](_page_59_Figure_12.jpeg)

#### Source: SAS SAS/STAT® 13.1 User's Guide The ADAPTIVEREG Procedure (2013) p. 928  $|y=|(\exp(5^x(x-0,3))+e))^x(c=0) + |(\log(x^*(1-x))+e))^x(c=1) + (7^x x + e)^x(c=2)$

![](_page_60_Picture_95.jpeg)

![](_page_60_Figure_3.jpeg)

Ex8 : mélanges

![](_page_60_Figure_4.jpeg)

![](_page_60_Figure_5.jpeg)

### **Ex8 - Data with mixture**

### analyse avec SAS

This example shows how you can use PROC ADAPTIVEREG to fit a model from a data set that contains mixture structures. It also demonstrates how to use the CLASS statement. ¶

Consider a simulated data set that contains a response variable and two predictors, one continuous and the other categorical. The continuous predictor is sampled from the uniform distribution  $U(0, 1)$ , and the classification variable is sampled from  $U(0, 3)$  and then rounded to integers. The response variable is constructed from three different models that depend on the CLASS variable levels, with error sampled from the standard normal distribution. ¶

![](_page_61_Picture_49.jpeg)

$$
y = \begin{cases} \exp(5(x-0.3)^2), & \text{if } c = 0\\ \log(x-x^2), & \text{if } c = 1\\ 7x, & \text{if } c = 2 \end{cases}
$$

![](_page_61_Figure_6.jpeg)

### **Ex8- Data with mixture analyse avec Statistica**

![](_page_62_Picture_79.jpeg)

![](_page_62_Figure_3.jpeg)

- **y = 4,17 + 8,58\*max(0; x-0,63) - 5,98\*max(0; 0,63-x) + 13,92\*max(0; x-0,63\*max(0; c\_0-0,00**
	- **+ 13,958\*max(0; x-0,738\*max(0; c\_1-0,00) - 5,74\*max(0; 0,70-x)\*max(0; c\_1-0,00)**
	- **+ 61,53\*max(0; x-0,80) - 62,435\*max(0; x-0,80\*max(0; c\_2) - 82,66\*max(0; x-0,79)\*max(0; c\_1-0,00)**
	- **- 13,13\*max(0; x-0,239)\*max(0; c\_1-0,00 - 0,858\*max(0; c\_0-0,00)**
	- **+ 14,79\*max(0; x-0,51\*max(0; c\_0-0,00)**

### **Ex8 - Data with mixture**

analyse avec Statistica

![](_page_63_Figure_2.jpeg)

## **CONCLUSION**

### **méthode MARS est démontrée (milliers d'articles depuis 1991)**

- **supérieure à presque toutes les méthodes de modélisation incluant les réseaux de neurones et les arbres de classification**
- **a été appliquée dans tous les domaines: économie, assurances, sciences de la vie,…**
	- Briand\_Freimut\_Vollei-MARS.pdf A Chen-Otimal Airline Yield & Statistical Learning.pdf A Francis-MARS versus ANN.pdf A Friedman-article original MARS.pdf A Jesus&all-Comparison Statistical Methods.pdf Kolyshkina-DataMining-Modeling Insurance Risk.pdf A Quiros &all-Satellite Images-MARS.pdf A Sephton-Forecasting recessions-MARS.pdf
- **robuste vis-à-vis des données aberrantes et manquantes**
- **modélise des données non linéaires de dimension élevée**
- **MARS pas une boite noire mais une boite blanche : relation directe entre les entrées X et la sortie Y**

![](_page_64_Picture_8.jpeg)

### **Modèle MARS : avantages et inconvénients**

### **Aucune technique de modélisation de régression n'est la meilleure pour toutes les situations.**

- **Les modèles MARS sont plus flexibles que les modèles de régression linéaire.**
- **Les modèles MARS sont simples à comprendre et à interpréter.**
- **Les modèles MARS sont souvent supérieurs aux modèles générés par un réseau neuronal entraîné ou une forêt aléatoire.**
- **MARS peut gérer à la fois [des données continues et catégorielles](https://en.wikipedia.org/wiki/Categorical_data) .**
- **MARS a tendance à être meilleur que le partitionnement récursif pour les données numériques car les charnières sont plus appropriées pour les variables numériques que la segmentation constante par morceaux utilisée par le partitionnement récursif.**
- **La création de modèles MARS nécessite souvent peu ou pas de préparation des données.**
- **Les fonctions de charnière partitionnent automatiquement les données d'entrée, de sorte que l'effet des valeurs aberrantes est contenu. MARS est similaire au partitionnement récursif qui divise également les données en régions disjointes, bien qu'en utilisant une méthode différente.**
- **MARS (comme le partitionnement récursif) effectue [une sélection automatique des variables](https://en.wikipedia.org/wiki/Feature_selection) (ce qui signifie qu'il inclut les variables importantes dans le modèle et exclut les variables sans importance). Cependant, il peut y avoir un certain arbitraire dans la sélection, en particulier lorsqu'il existe des prédicteurs corrélés, ce qui peut affecter l'interprétabilité. [\]](https://en.wikipedia.org/wiki/Multivariate_adaptive_regression_spline#cite_note-:0-5)**
- **Les modèles MARS ont tendance à présenter un bon compromis biais-variance. Les modèles sont suffisamment flexibles pour modéliser la non-linéarité et les interactions variables (les modèles MARS ont donc un biais assez faible), mais la forme contrainte des fonctions de base MARS empêche une trop grande flexibilité (les modèles MARS ont donc une variance assez faible).**
- **MARS est adapté à la gestion de grands ensembles de données et les implémentations s'exécutent très rapidement.**
- **Avec les modèles MARS, comme avec toute régression non paramétrique, les intervalles de confiance des paramètres et autres contrôles sur le modèle ne peuvent pas être calculés directement (contrairement aux modèles [de régression linéaire](https://en.wikipedia.org/wiki/Linear_regression) ). La validation croisée et les techniques associées doivent plutôt être utilisées pour valider le modèle.**
- **Les modèles MARS peuvent faire des prédictions très rapidement, car ils nécessitent uniquement l'évaluation d'une fonction linéaire des prédicteurs.**
- **La fonction ajustée résultante est continue, contrairement au partitionnement récursif, qui peut donner un modèle plus réaliste dans certaines situations. Le modèle n'est ni lisse ni différentiable.**

#### **Monographies & Articles**

Berry, M., J., A., & Linoff, G., S., (2000). Mastering Data Mining. New York: Wiley D.Hand (1999): Why data mining is more than statistics write large, ISI,Helsinki, http://www.stat.fi/isi99/index.html D.Hand (2000): Methodological Issues in Data Mining, in Compstat 2000, Physica-Verlag, 77-85, 2000 Edelstein, H., A. (1999). Introduction to Data Mining and Knowledge Discovery (3rd ed). Potomac, MD: Two Crows Corp. Fayyad, U. M., Piatetsky-Shapiro, G., Smyth, P., & Uthurusamy, R. (1996). Advances In Knowledge Discovery & Data Mining. Cambridge, MA: MIT Press. Friedman J. (1997): Data Mining and Statistics, What's the Connection? http://www-stat.stanford.edu/~jhf/ftp/dm-stat.ps

Friedman J. (1999): The role of Statistics in Data Revolution, ISI, Helsinki, http://www.stat.fi/isi99/index.html Friedman J. (2009): première heure du cours STAT315B (Stanford Univ.) sur le Data Mining (donné à l'hiver 2009)

http://myvideos.stanford.edu/player/slplayer.aspx?course=STATS315B&p=true

Gaudard, M. Ramsey, P., Stephens, M. ((2006). Interactive Data Mining and Design of Experiments:

The JMP Partition and Custom Design Platforms. North Haven Group, LLC

Giudici, P. (2003). Applied Data Mining: Statistical Methods for Industry, John Wiley & Sons.

Han, J., Kamber, M. (2000). Data Mining: Concepts and Techniques. New York: Morgan-Kaufman.

Hastie, T., Tibshirani, R., & Friedman, J. H. (2001). The elements of Statistical Learning: Data Mining, Inference, and Prediction. New York: Springer.

Kantardzic, M.M., Zurada, J. (editors) (2005). Next Generation of Data-Mining Applications. John Wiley & Sons,

Copyright the Institute of electrical and Electronic Engineers (IEEE).

Larose, Daniel T, (2005) Discovering Knowledge in Data : An Introduction to Data Mining . John Wiley & Sons.

Nisbet R., Elder, J., Miner, G. (2009) Handbook of Statistical Analysis & Data Mining Apllications,

Academic Press. ISBN 978-0-12-374765-5

Pregibon, D. (1997). Data Mining. Statistical Computing and Graphics, 7, 8. StatSoft: 35 vidéos de 8-10 minutes sur YouTube http://www.statsoft.com/support/download/video-tutorials/ Tufféry, S. (2007). Data Mining et statistique décisionnelle, Éditions TECHNIP, Paris. Weiss, S. M., & Indurkhya, N. (1997). Predictive Data Mining: A practical Guide. New York: Morgan-Kaufman. Westphal, C., Blaxton, T. (1998). Data Mining Solutions. New York: Wiley. Witten, I. H., & Frank, E. (2000). Data Mining. New York: Morgan-Kaufmann.

### **Sites Internet**

http://www.kdnuggets.com/

http://www.ccsu.edu/datamining/

http://www.math.ccsu.edu/dm/dm%20resources.htm

http://www.dmreview.com

http://www.scd.ucar.edu/hps/GROUPS/dm/dm.html

http://www.infogoal.com/dmc/dmcdwh.htm

http://www.salford-systems.com

http://support.sas.com/documentation/cdl/en/statug/65328/HTML/default/viewer.

htm#statug adaptivereg overview.htm

https://en.wikipedia.org/wiki/Multivariate adaptive regression spline